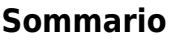

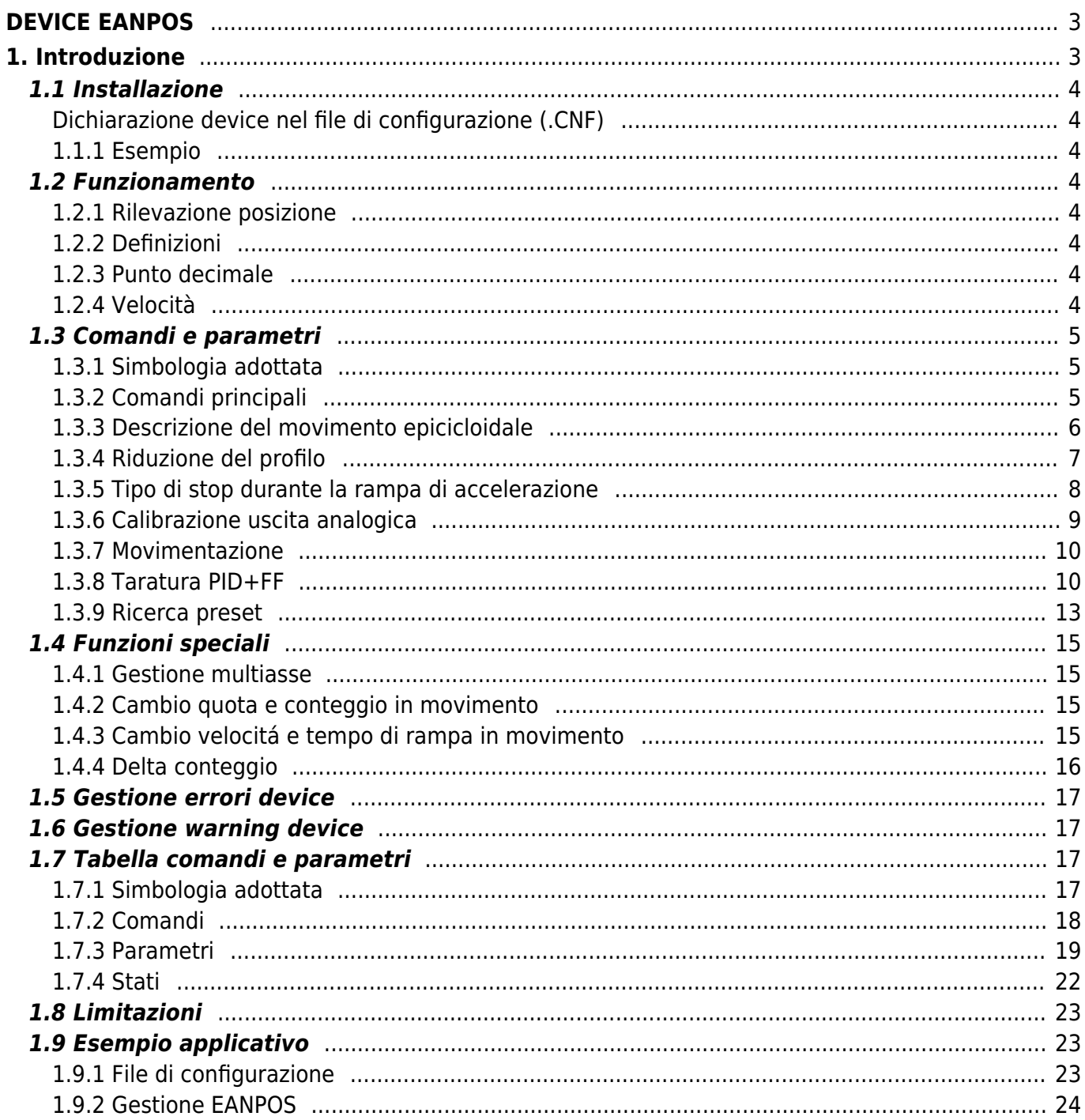

# <span id="page-2-0"></span>**DEVICE EANPOS**

# <span id="page-2-1"></span>**1. Introduzione**

Il device interno EANPOS è un tool residente nella CPU che permette di gestire il movimento di un asse meccanico con un comando analogico a rampe trapezoidali o rampe ad "S".

La funzione principale del device è quella di generare una traiettoria oprofilo di velocità che, opportunamente convertito in un segnale di tensione proporzionale, comanda un azionamento e quindi l'asse ad esso collegato, per portarlo alla posizione desiderata.

Il device include anche un processo di feed-back sulla misura rilevata dal trasduttore di posizione. Questa misura opportunamente confrontata viene utilizzata per generare la retroazione.

La tensione di comando per l'azionamento viene generata da un dispositivo hardware DAC (Digital to Analogic Converter) presente sul BUS QMOVE.

Per la sincronizzazione della posizione rilevata dal device con quella reale dell'asse, esiste una speciale procedura di movimentazione detta ricerca di preset.

Il feed-back è di tipo PID+FF (proporzionale, integrale, derivativa e feed-forward).

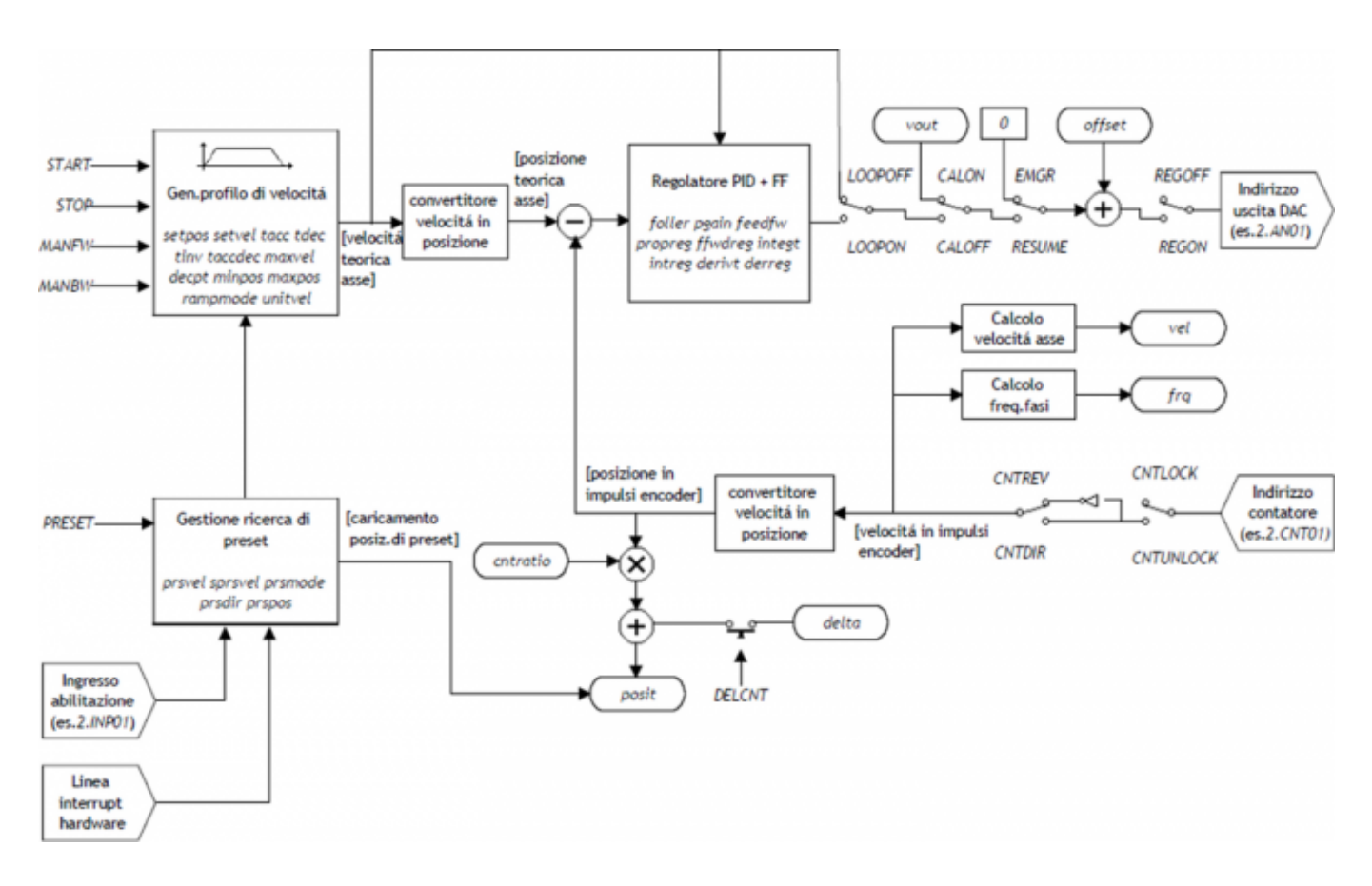

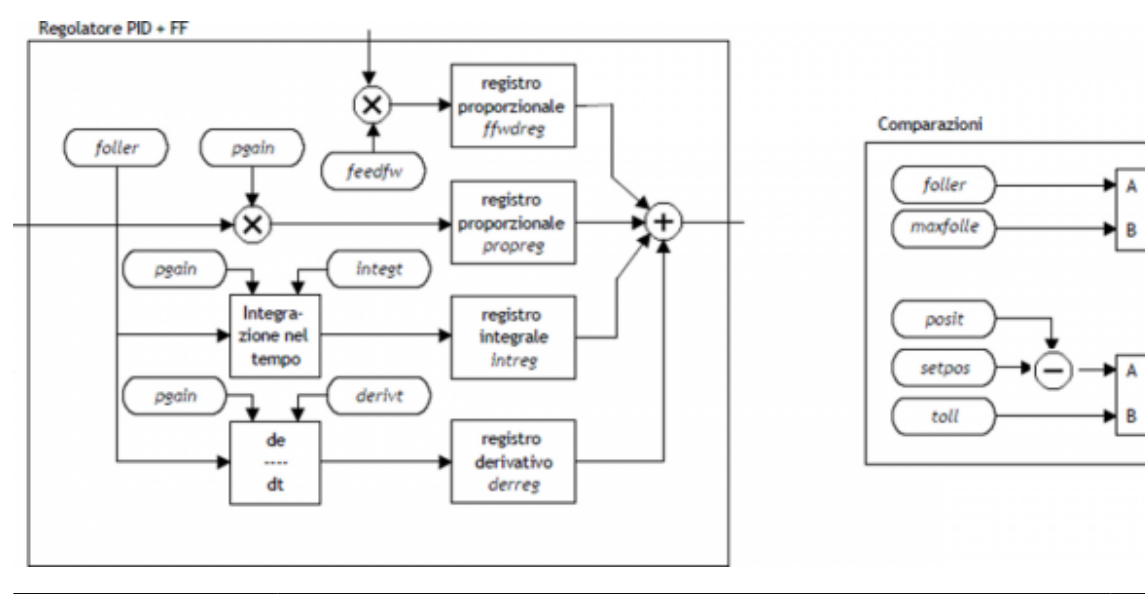

st foller

st\_toll

**TAI** 

 $|A| \leq B$ 

# <span id="page-3-0"></span>**1.1 Installazione**

## <span id="page-3-1"></span>**Dichiarazione device nel file di configurazione (.CNF)**

Nel file di configurazione (.CNF), la sezione BUS deve essere dichiarata in modo tale che siano presenti le risorse hardware necessarie allimplementazione del device EANPOS. Devono essere presenti almeno un contatore bidirezionale ed una uscita analogica con risoluzione 16 bit. Il device può utilizzare anche un ingresso e una linea di interrupt per le funzioni di ricerca di preset.

Nella sezione INTDEVICE del file .CNF deve essere aggiunta la seguente definizione:

```
;---------------------------------
; Dichiarazione devices interni
;---------------------------------
I--------<br>INTDEVICE
```
.. <nome\_device> EANPOS TCamp ICont IntL IAZero IoutA

dove:

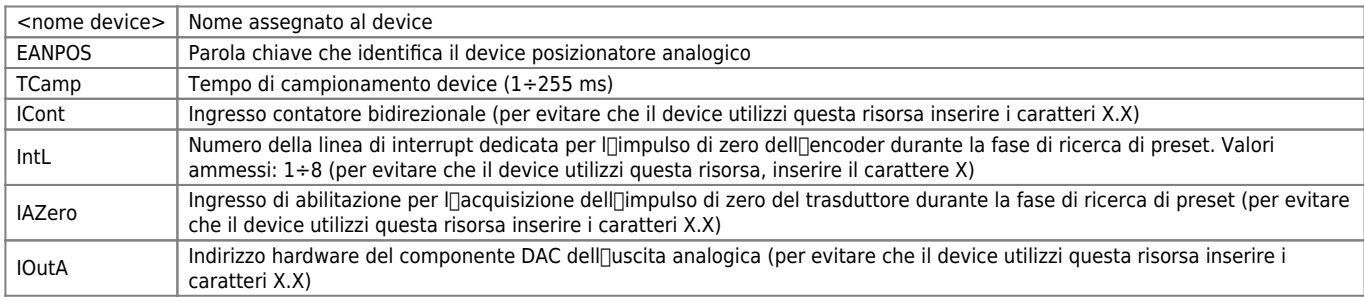

**N.B.** È necessario che tutte le voci di definizione siano presenti sulla stessa linea. Nel caso in cui non si desideri associare una risorsa, ad esempio IAZero, si deve comunque inserire nel relativo campo la stringa X.X.

## <span id="page-3-2"></span>**1.1.1 Esempio**

```
;---------------------------------
; Dichiarazione devices interni
;---------------------------------
INTDEVICE
Asse_X EANPOS 2 2.CNT02 3 3.INP01 3.AN01
```
## <span id="page-3-3"></span>**1.2 Funzionamento**

## <span id="page-3-4"></span>**1.2.1 Rilevazione posizione**

Il device EANPOS acquisisce la posizione dell<sup>e</sup>asse tramite i segnali di un trasduttore bidirezionale; questi segnali vengono utilizzati da un contatore interno. Il valore di questo contatore non esprime, in genere, direttamente la posizione dell<sup>e</sup>asse nell<sub>lunit</sub>à di misura necessaria per llapplicazione. Il device non ha al suo interno il parametro cntratio, ma lascia allinstallatore la possibilità di lavorare con risoluzioni encoder non finite impostando i dati come spazio percorso in un giro encoder (measure) e numero di impulsi giro dellencoder (pulse). Il rapporto tra measure e pulse è la risoluzione dellencoder e deve avere valori compresi tra 1 e 0.000935.

## <span id="page-3-5"></span>**1.2.2 Definizioni**

1) Il parametro measure viene inserito in unità di misura senza punti decimali (ad esempio 100.0 millimetri viene inserito 1000 decimi di millimetro).

2) Il parametro pulse viene inserito in bit encoder per 4 (ad esempio se ho collegato un encoder da 1024 impulsi giro, viene inserito 4096, se il parametro measure viene calcolato su un giro di encoder).

## <span id="page-3-6"></span>**1.2.3 Punto decimale**

Se per l<sub>i</sub>lunità di misura scelta é prevista anche la presenza di un punto decimale, le posizioni devono essere rappresentate sempre come valore intero e rappresentare lo spazio nelle unità di misura senza punto decimale. La risoluzione deve quindi essere calcolata con la stessa formula e measure rappresenta la grandezza senza punto decimale. Il punto decimale verrà poi inserito nei visualizzatori in fase di rappresentazione del valore (es. come proprietà nel terminale operatore).

### <span id="page-3-7"></span>**1.2.4 Velocità**

Le velocità sono sempre espresse in unità di misura intere nell<sup>[</sup>lunità di tempo scelta. Da questo si ricava che il device deve comunque conoscere la posizione del punto decimale dell<sup>[</sup>|unità di misura e questo viene fatto con il parametro decpt. Questo parametro può assumere valori 0÷3.

N.B. Per rendere attivo il device inviare il comando INIT.

#### **1.2.4.1 Esempio:**

Si deve controllare una tavola rotante che abbia la precisione di 0,1° avente un encoder da 1024 impul si giro calettato direttamente; si imposteranno i seguenti valori: Asse:measure = 3600 Asse: pulse =  $4096$ 

Asse: decpt =  $1$ 

Per eseguire un posizionamento a 14.6 gradi bisogna inserire: Asse:setpos =  $146$ 

Per impostare una velocità di 10 gradi al secondo bisogna digitare: Asse: unitvel  $= 1$ Asse: $setvel = 10$ 

## <span id="page-4-0"></span>**1.3 Comandi e parametri**

## <span id="page-4-1"></span>**1.3.1 Simbologia adottata**

Il nome del parametro, stato o comando viene riportato alla sinistra della tabella.

#### **R**

Indica se il relativo parametro o stato è ritentivo (al momento delleinizializzazione del device mantiene lo stato precedentemente definito), oppure lo stato che assume al momento dell<sup>[</sup>inizializzazione del device. Se il device non necessita di inizializzazione il campo  $\Box \R$  indica il valore che il parametro o stato assume all $\Box$ accensione della scheda.

R = Ritentivo

 $0 = AI$  momento dell[inizializzazione del device il valore viene forzato a zero.

 $1 =$  Al momento dell $\Box$ inizializzazione del device il valore viene forzato a uno.

- = Al momento dell<sup>'</sup>inizializzazione del device viene presentato il valore significativo.

**D**

Indica la dimensione del parametro.

 $F = Flac$ 

 $B = B$ vte

 $W = Word$  $L =$  Long

S = Single Float

#### **1.3.1.1 Condizioni**

Vengono descritte tutte le condizioni necessarie affinché il parametro sia considerato corretto o perché il comando venga accettato.

In alcuni casi vengono specificati dei valori limite per l[accettazione del parametro: se vengono introdotti dei valori esterni ai limiti impostati, il dato viene comunque accettato; pertanto devono essere previsti opportuni controlli dell<sup>e</sup>llapplicativo tali da garantire il corretto funzionamento.

Per l<sub>esecuzione di un comando, tutte le relative condizioni devono necessariamente essere soddisfatte; in caso contrario il</sub> comando non viene eseguito.

#### **A**

Indica la modalità di accesso.  $R = Read (lettura)$ . W = Write (scrittura). RW = Read / Write.

## <span id="page-4-2"></span>**1.3.2 Comandi principali**

#### **1.3.2.1 START**

Al comando di START, Inasse si posiziona alla quota dichiarata nella variabile setpos con la velocità impostata in setvel; il posizionamento verrà eseguito utilizzando la rampa di accelerazione impostata nel parametro tacc e la rampa di decelerazione impostata nel parametro tdec. Il tipo di rampa utilizzata (trapezoidale o epicicloidale) è inserita nel parametro ramptype.

#### **1.3.2.2 STOP**

Se durante il posizionamento è necessario fermare I[asse con una rampa di decelerazione, sarà sufficiente dare il comando di STOP e I asse decelera fino a fermarsi con la rampa impostata nel parametro tdec.

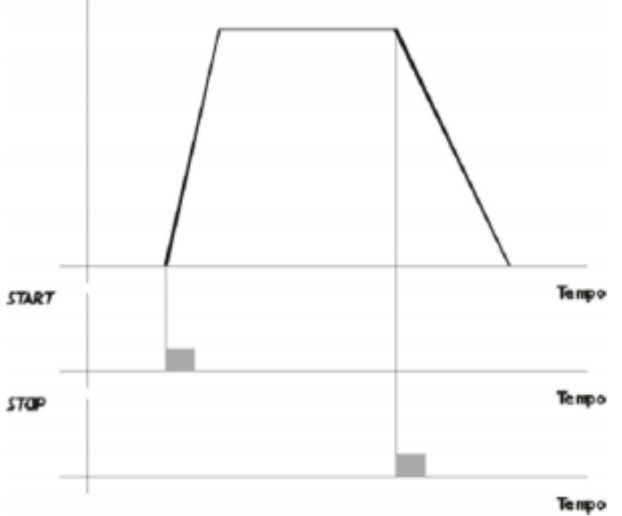

## **1.3.2.3 EMRG**

Questo comando mette l<sub>l</sub>asse in condizioni di emergenza; lo stato st emrg viene posto ad uno. Se il comando di emergenza viene inviato all[asse durante un posizionamento, il movimento viene interrotto senza rampa di decelerazione, l[uscita analogica viene impostata a zero volt e viene sganciata la reazione di spazio. Con st emrg = 1 (condizione di emergenza), non è possibile movimentare I[asse.

### **1.3.2.4 RESUME**

Con questo comando viene resettata la condizione di emergenza; l[lasse entra in reazione di spazio ed attende un comando per potersi muovere (non riprende automaticamente il posizionamento interrotto).

### **1.3.2.5 LOOPOFF**

Il comando LOOPOFF toglie la reazione di spazio senza fermare l[asse. Con st\_loopon = 0 l[asse accetta i comandi di movimentazione asse ma tutti i posizionamenti saranno eseguiti senza reazione di spazio. Un posizionamento fatto senza loop di reazione è paragonabile ad un posizionamento eseguito senza guadagno proporzionale (non viene garantito  $\Box$ arrivo in posizione).

### **1.3.2.6 LOOPON**

Il comando LOOPON chiude lanello di spazio senza fermare lasse. Con st\_loopon = 1 lasse viene movimentato utilizzando tutte le caratteristiche del controllo P.I.D.

A seguito si riporta una tabella che riassume le condizioni necessarie per avere l[asse in reazione di spazio e per eseguire dei posizionamenti.

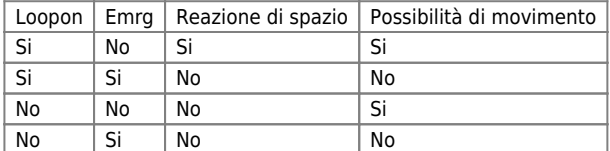

## <span id="page-5-0"></span>**1.3.3 Descrizione del movimento epicicloidale**

#### DEVICE EANPOS

Il movimento epicicloidale (ramptype = 1) viene utilizzato per movimentare gli assi senza brusche variazioni di velocità. Naturalmente il tempo di posizionamento di un asse movimentato con le rampe trapezoidali è inferiore rispetto allo stesso asse movimentato con le rampe epicicloidali, ma l[usura meccanica è nettamente superiore. Per confronto è mostrata la differenza del tempo d'accelerazione nei due casi mantenendo costante il gradiente massimo

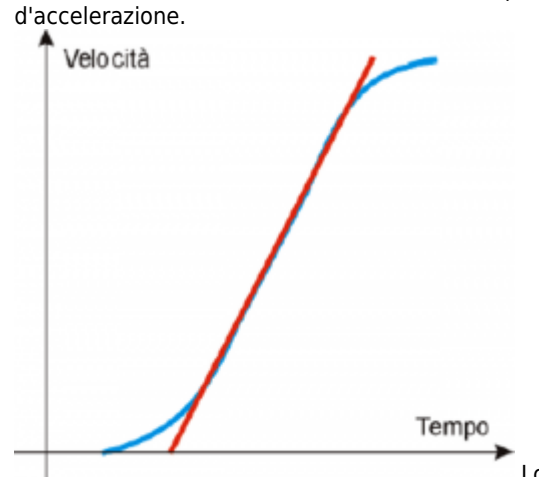

 Lo stesso vale anche per la rampa di decelerazione. Il movimento epicicloidale ha la possibilità di comportarsi in modi diversi nel caso di riduzione di profilo (rtype) e nel caso di stop durante la rampa di accelerazione (stopt).

## <span id="page-6-0"></span>**1.3.4 Riduzione del profilo**

Nel caso in cui ramptype = 1 Nel caso in cui lo spazio da percorrere sia minore di quello che consente di raggiungere la velocità impostata eseguendo le rampe di accelerazione e decelerazione, si passa nella fase chiamata niriduzione di profilon. È possibile mantenere fisso il tempo delle rampe, diminuendo i gradienti delle rampe e la velocità in proporzione (parametro rtype impostato a 0).

La riduzione del profilo viene utilizzata solamente se si sta eseguendo un posizionamento.

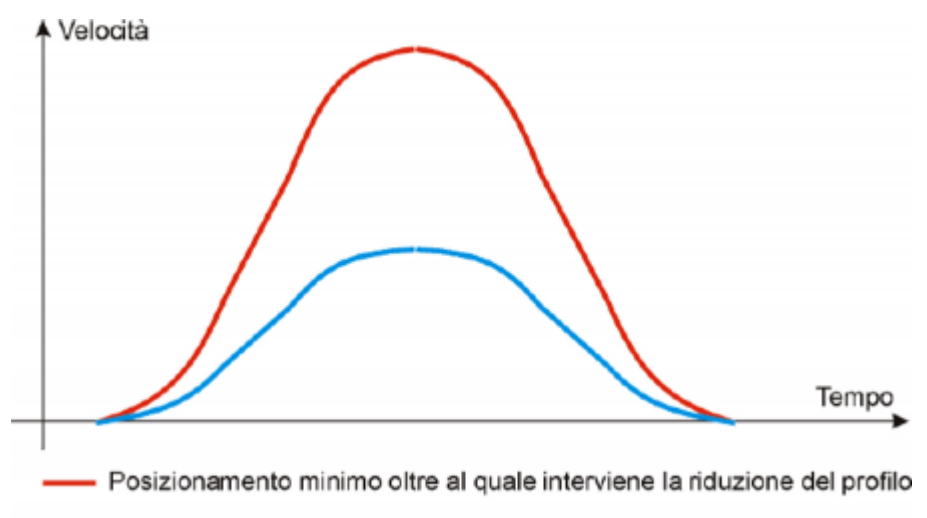

Posizionamento inferiore al minimo e  $r(yp e = 0$ 

È inoltre possibile diminuire il tempo delle rampe mantenendo il gradiente di accelerazione costante e diminuire la velocità in proporzione (parametro rtype impostato a 1).

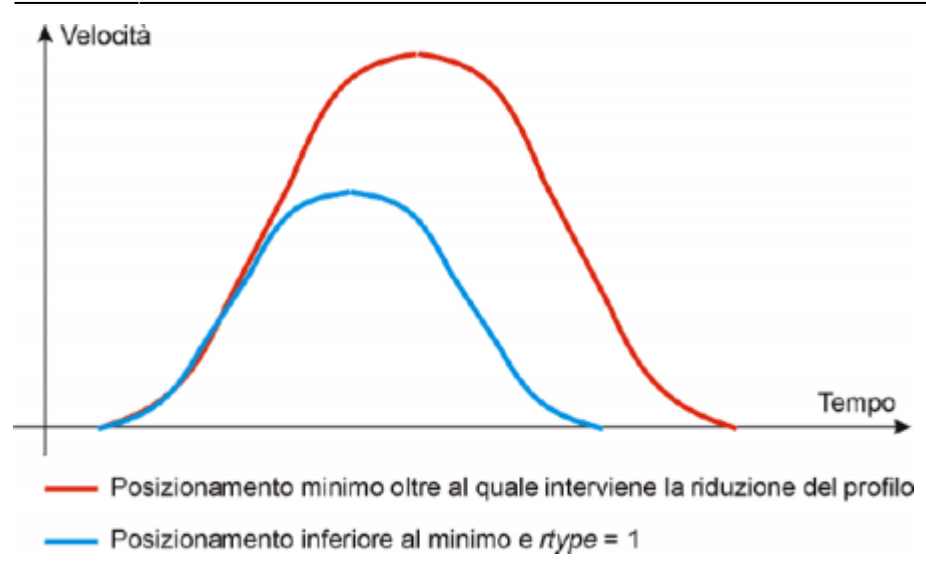

Con il parametro rtype impostato a 0 si allungano notevolmente i tempi necessari ai posizionamenti piccoli con relativa perdita di produttività della macchina, invece impostandolo a 1 si hanno nel caso di posizionamenti brevi tempi ridotti, ma mantenendo il gradiente costante si perde leffetto benefico dellepicicloide.

## <span id="page-7-0"></span>**1.3.5 Tipo di stop durante la rampa di accelerazione**

Nel caso in cui ramptype = 1 e si debba frenare  $\|\$ asse durante la rampa di accelerazione con il comando di STOP si deve scegliere se far completare la rampa oppure se si vuole interrompere la rampa e di conseguenza modificare lepicicloide. Nel caso in cui si imposti il parametro stopt a 0 viene prima completata la rampa di accelerazione e poi eseguita la rampa di decelerazione.

Il tipo di stop durante le rampe viene utilizzato solamente se si sta eseguendo un posizionamento.

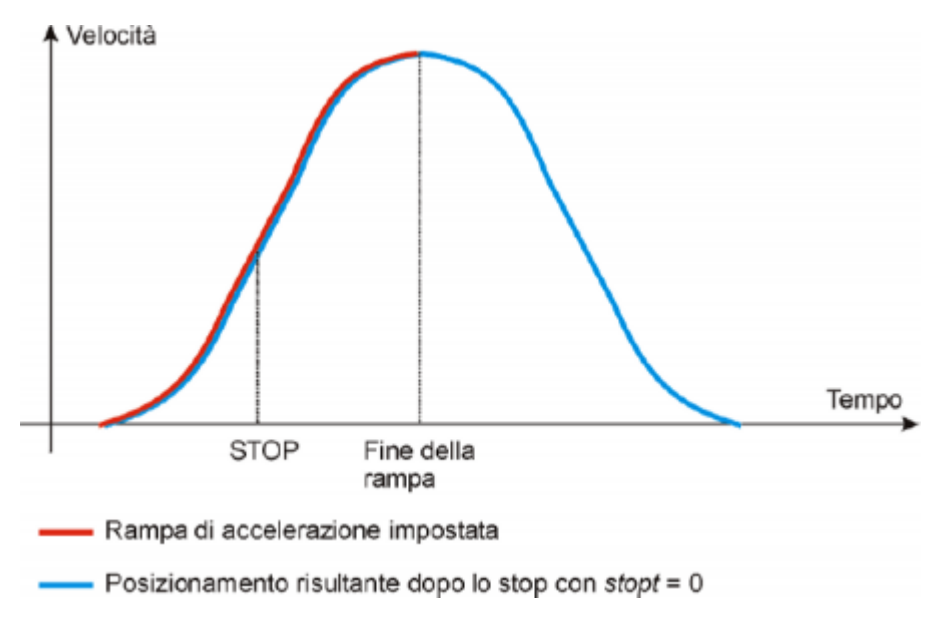

Nel caso in cui si imposti il parametro stopt a 1 viene interrotta la rampa di accelerazione e iniziata immediatamente la rampa di decelerazione impostata.

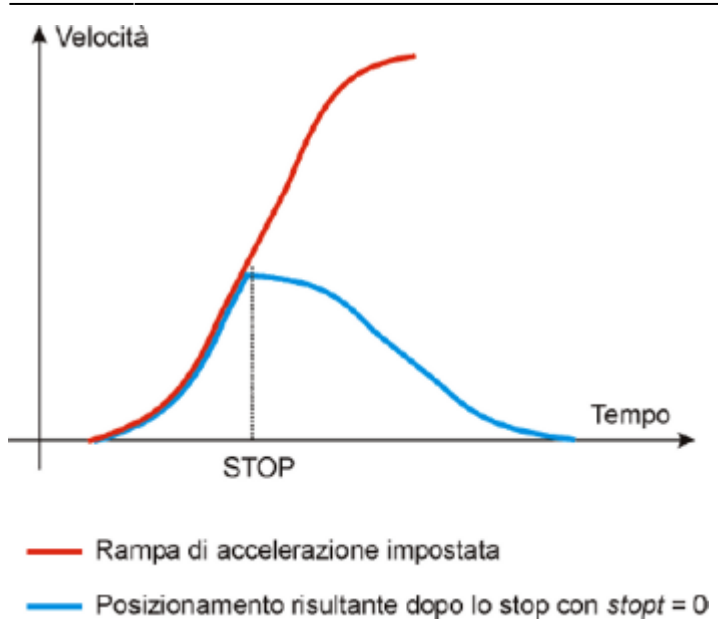

Si nota immediatamente che esiste una differenza sostanziale tra il settaggio di stopt a 0 o a 1. Per fare la scelta di quale tipo di stop utilizzare, bisogna tener conto che in caso di fermata di emergenza esiste il comando di emergenza che blocca istantaneamente e senza rampa il posizionamento.

## <span id="page-8-0"></span>**1.3.6 Calibrazione uscita analogica**

**Attenzione!** Prima di iniziare dei posizionamenti veri e propri è necessario verificare che collegamenti elettrici ed organi meccanici non siano causa di mal funzionamenti.

Per la gestione dell∏asse, il device EANPOS utilizza un∏uscita analogica con range ±10 V e risoluzione 16 bit con segno; con la funzione di calibrazione questa uscita analogica può essere pilotata con un valore costante con lo scopo di verificare collegamenti e funzionalità.

### **1.3.6.1 Movimentazione preliminare**

- Togliere la condizione di emergenza con il comando RESUME.
- $\bullet$  Lo stato st emrg = 0
- Abilitare lo stato di taratura asse con il comando CALON; lo stato st\_cal deve quindi assumere il valore 1.
- É ora possibile impostare la tensione analogica con il parametro vout; il valore é espresso in decimi di volt  $(-100 \div 100 =$
- $10 \div 10$  V). Si consiglia di introdurre valori bassi (5, 10, 15 ... pari a 0.5, 1, 1,5 V).
- Quando I asse é in movimento il parametro frq indica la frequenza in Hz delle fasi del trasduttore.
- Il parametro posit che visualizza la posizione, varia indicando lo spazio compiuto dall<sup>e</sup>asse. Se impostando una tensione positiva il conteggio si decrementa, é necessario invertire le fasi del trasduttore o invertire la direzione nell<sub>azionamento.</sub>
- È possibile invertire la direzione del conteggio utilizzando il comando CNTREV.
- Se con tensione di uscita uguale a zero I asse non é fermo, agire sul parametro offset per correggere la tensione finché il movimento non si arresta. Il valore introdotto (ogni bit corrisponde a circa 0.3 mV), viene sommato algebricamente al valore dell<sub>luscita</sub> analogica; questa operazione permette di compensare leventuale deriva propria del componente elettronico, sia in uscita da QMOVE che in ingresso all<sub>l</sub>azionamento. Il valore é espresso in bit con segno.

Per un ottimale risultato della taratura lolperazione deve essere eseguita con il sistema a regime di temperatura.

- Per disabilitare lo stato di taratura inviare il comando CALOFF.
- $\bullet$  Lo stato st cal = 0

### **1.3.6.2 Parametrizzazione uscita**

Il device EANPOS genera il valore di tensione dell<sup>o</sup>uscita analogica sulla base di una proporzione tra la velocità massima dellasse e la massima tensione di uscita. La proporzionalità è ottenuta con il parametro maxvel, rappresentante la velocità

dell<sup>asse</sup> relativa alla massima tensione analogica (10 V). Ovviamente lasse deve avere un comportamento simmetrico rispetto al valore zero di tensione analogica, quindi la velocità deve essere la stessa sia alla tensione massima positiva che alla massima negativa.

Prima di determinare il valore della velocità massima, bisogna stabilire l[lunità di tempo da utilizzare per la rappresentazione delle velocità nel device; il parametro unitvel definisce le unità di tempo della velocità (Um/min oppure Um/s).

#### **1.3.6.3 Metodo teorico per la determinazione della velocità massima.**

Il metodo teorico è un calcolo eseguito sulla base della velocità massima del motore. Una volta stabiliti i giri massimi al minuto dichiarati del motore, si ricava la velocità massima.

Introdurre nel parametro maxvel il valore di velocità massima calcolato.

#### **1.3.6.4 Metodo pratico per la determinazione della velocità massima.**

Il metodo pratico si basa sulla lettura della velocità rilevata dal device nella variabile vel, fornendo allazionamento una tensione nota. Per fornire la tensione all∏azionamento il device deve essere posto nella condizione di calibratura come descritto nel paragrafo precedente. Se il sistema lo permette, fornire all[azionamento una tensione di 10 V e leggere il valore di velocità nel parametro vel. Se, al contrario, viene fornita una porzione della tensione in uscita (1, 2, … 5 V), calcolare la velocità massima con la proporzione: vout : 10 [V] = vel : maxvel

Introdurre il valore di velocità massima trovato nel parametro maxvel.

### <span id="page-9-0"></span>**1.3.7 Movimentazione**

Attenzione! Prima di movimentare leasse, verificare il corretto funzionamento dei dispositivi d'emergenza e protezione.

Le procedure fin qui descritte hanno permesso di completare la prima fase di parametrizzazione del device. Ora é possibile eseguire una semplice movimentazione dell<sub>asse</sub>.

- Spostare I asse in una posizione tale per cui possa compiere un determinato spazio senza toccare i finecorsa di quota massima.
- Impostare la posizione attuale dell[asse al valore zero, settando il parametro posit = 0.
- Impostare i parametri che definiscono la posizione dei finecorsa software: minpos = 0 e maxpos al valore della corsa massima dell<sub>lasse</sub>.
- Impostare il parametro che definisce il tempo impiegato dall<sup>e</sup> asse per raggiungere la velocità massima taccdec = 100. Questo parametro é espresso in centesimi di secondo (100 = 1 sec.)
- Impostare la velocità di posizionamento con il parametro setvel.
- Impostare la quota di destinazione con il parametro setpos.
- Impostare il parametro feedforward = 1000 (100%)
- $\bullet$  Se il device é in stato di emergenza (st emrg = 1) dare il comando RESUME.
- Avviare il posizionamento con il comando START. Per arrestare il movimento dare il comando EMRG.

Questa prima movimentazione é stata eseguita senza la retroazione di spazio. Il posizionamento potrebbe essere stato eseguito con un certo errore introdotto dalla non linearità dei componenti o da un'imperfezione nella taratura della velocitá massima. Successivamente abilitando la retroazione di spazio quest'errore scompare.

## <span id="page-9-1"></span>**1.3.8 Taratura PID+FF**

Il posizionamento eseguito nel paragrafo precedente é stato realizzato senza considerare eventuali errori di posizione. Per controllare la corretta posizione delle asse in maniera continua ed automatica, è necessario avere un feed-back sulla posizione; per questo motivo viene introdotto l[algoritmo di regolazione PID+FF comprendente azioni di tipo proporzionale, integrale, derivativo e feed-forward; il valore dell[uscita analogica è dato dalla sommatoria delle azioni feed-forward, proporzionale, integrativa e derivativa.

Senza entrare nel merito di una descrizione tecnica della teoria della regolazione, in questo paragrafo vengono descritte una serie di operazioni per regolare i parametri che influenzano questo controllo. Per realizzare una regolazione soddisfacente è sufficiente utilizzare solamente le azioni feedforward e proporzionale; le azioni integrale e derivativa vengono utilizzate solamente per regolazioni in condizioni particolari.

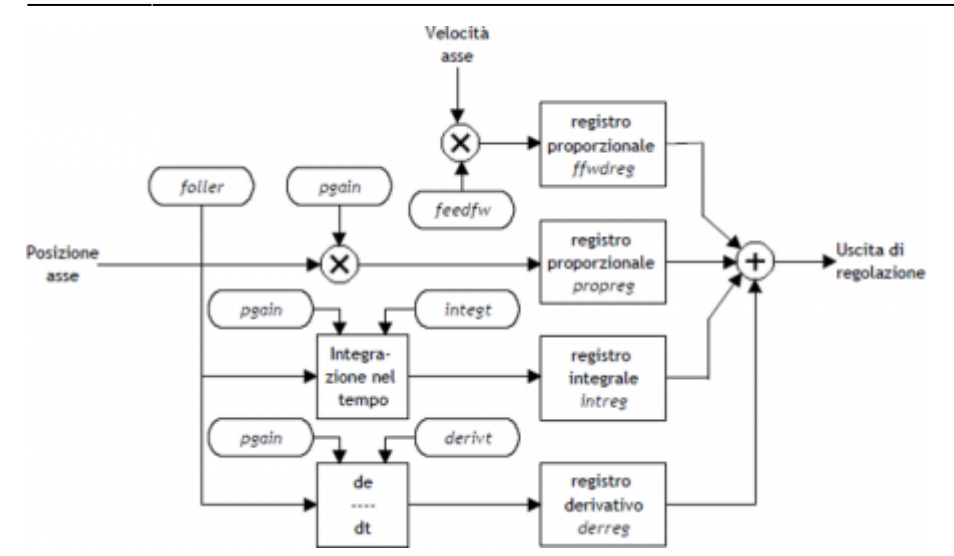

### **1.3.8.1 Azione feed forward**

Il feed-forward contribuisce a rendere il sistema più pronto nei posizionamenti, fornendo all<sub>luscita</sub> analogica un valore di tensione proporzionale alla velocità teorica di posizionamento. In pratica è la componente grazie alla quale sono stati eseguiti i posizionamenti del capitolo precedente.

Può essere regolato il contributo di questa azione mediante il parametro feedfw; questo parametro è espresso come porzione millesimale della velocità teorica; quindi, per introdurre ad esempio 98.5 % è necessario impostare 985 (millesimi).

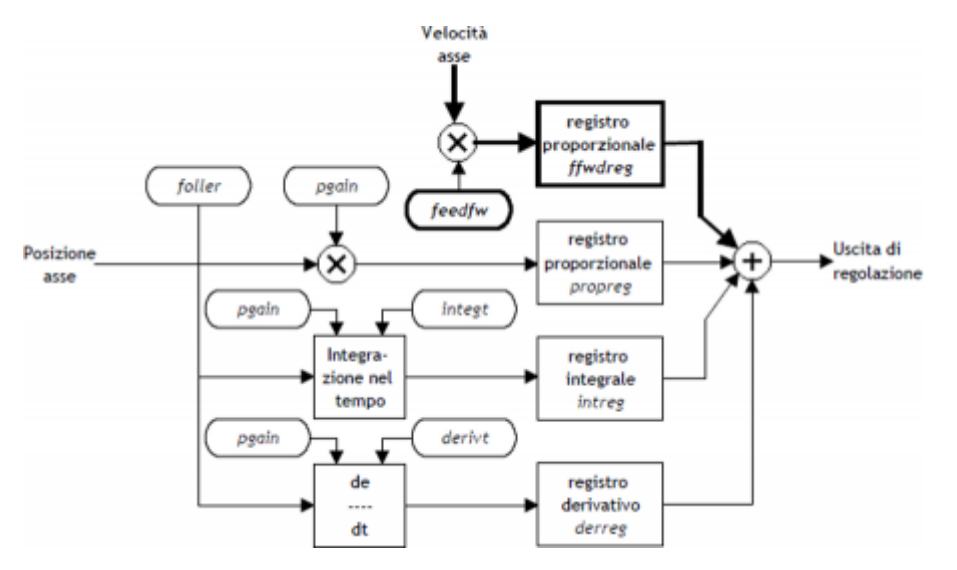

### **1.3.8.2 Azione proporzionale**

Quest'azione fornisce un∏uscita proporzionale all∏errore di posizione istantaneo dell∏asse. L∏entità dell∏azione proporzionale è definita dal parametro **pgain** che definisce la sensibilità del sistema.

Il parametro **pgain** viene introdotto in millesimi; il valore unitario del guadagno (1000) fornisce un<sup>n</sup>uscita analogica al massimo valore (10 V) relativamente al massimo errore di velocità. Per massimo errore di velocità s'intende lo spazio compiuto dallasse - alla massima velocità - per la durata del tempo di campionamento del device.

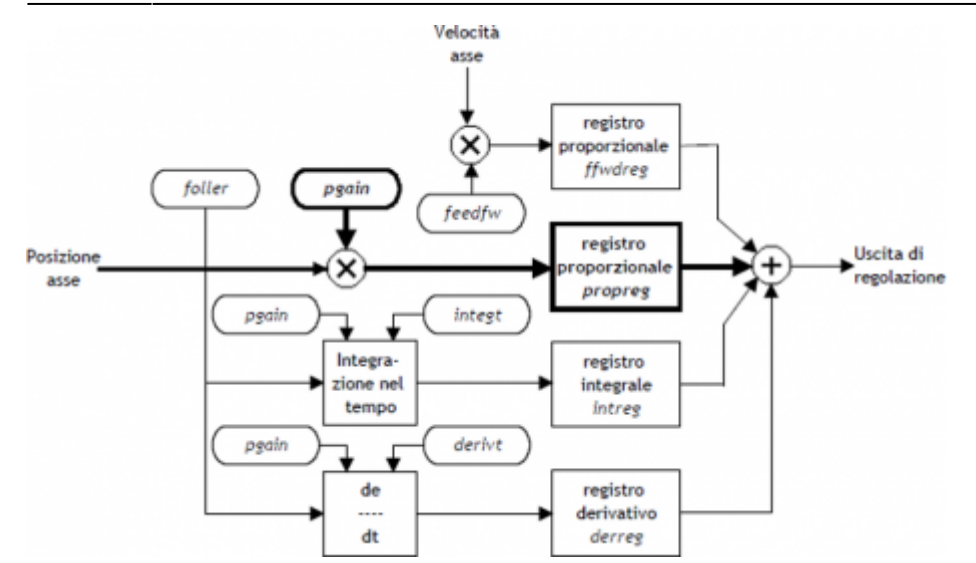

### **1.3.8.3 Azione integrale**

Integra lerrore di posizione del sistema nel tempo impostato nel parametro integt aggiornando le luscita finché le lerrore non viene annullato.

Più basso è il tempo d'integrazione dell<sup>errore</sup>, più veloce è il sistema nel recupero dell<sup>errore</sup>, ma il sistema può diventare instabile tendendo ad oscillare.

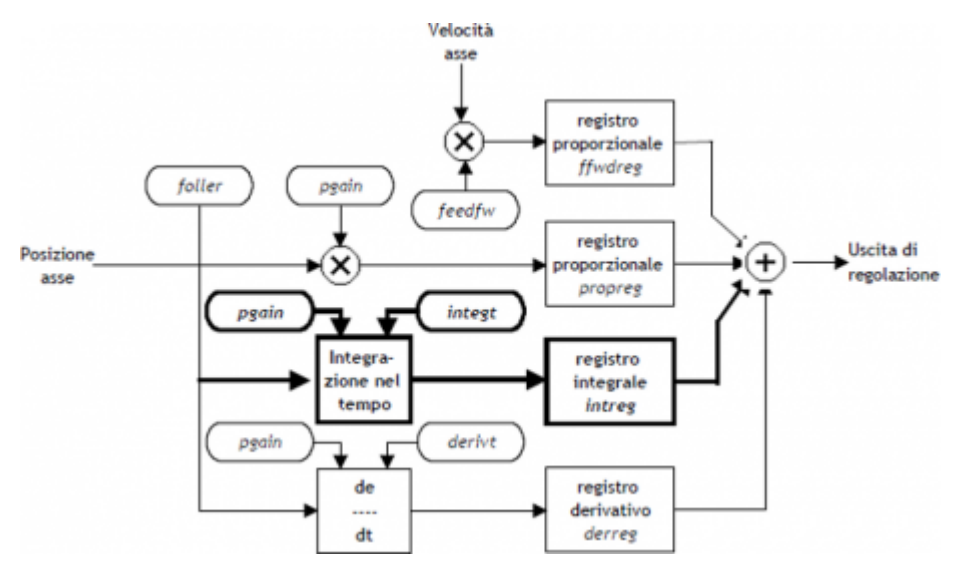

#### **1.3.8.4 Azione derivativa**

Anticipa la variazione del moto del sistema tendendo ad eliminare gli overshoot del posizionamento. L<sup>entit</sup>à della variazione viene calcolata nel tempo impostato nel parametro **derivt**.

Più alto è il tempo di derivazione dell<sup>e</sup>rrore e più veloce è il sistema nel recupero dell<sup>e</sup>rrore nei transitori, ma se viene inserito un valore troppo alto il sistema diventa instabile tendendo quindi ad oscillare.

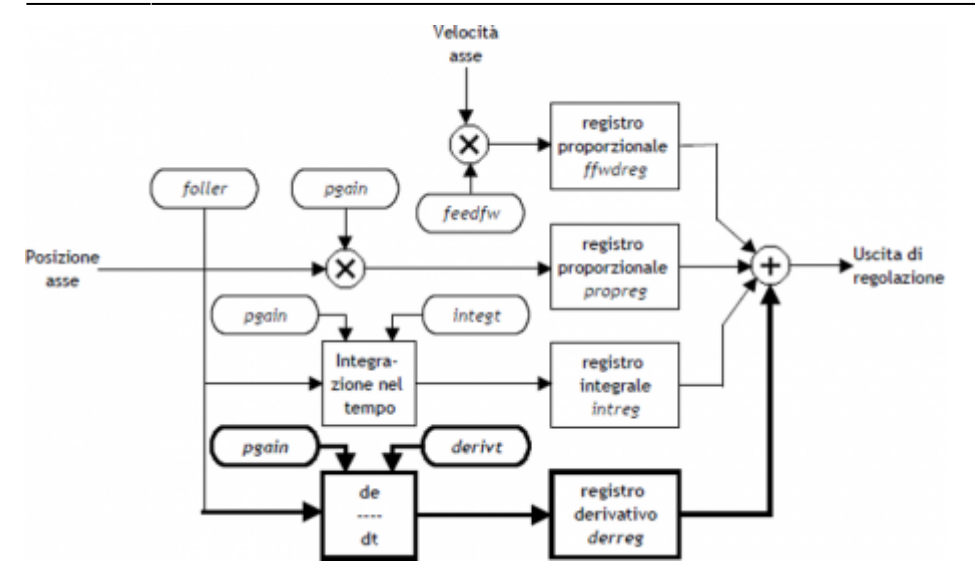

## <span id="page-12-0"></span>**1.3.9 Ricerca preset**

La ricerca di preset é una procedura atta a sincronizzare il conteggio (parametro posit) con la posizione reale dell<sup>e</sup>lasse. Può essere eseguita in 3 diversi modi selezionati in base al parametro **prsmode**.

## **1.3.9.1 Considerazioni preliminari**

- Per poter eseguire una ricerca preset é necessario disporre di un ingresso (acquisito tramite il BUS QMOVE) che definiamo [ abilitazione zero trasduttore [ . Nella sua corsa, l asse deve attivare quest'ingresso in un punto prestabilito.
- La procedura di ricerca di preset è avviata con il comando PRESET; nella fase iniziale il conteggio acquisito da QMOVE può avere un qualsiasi valore e l<sub>lasse</sub> può trovarsi in qualsiasi punto.
- L∏asse si deve dirigere verso la camma per eseguire il caricamento del preset. Non sapendo da che parte dirigere lasse per incontrare laingresso di abilitazione, la ricerca di preset permette di scegliere con il parametro prsdir due soluzioni:

**prsdir** = 0 leasse attuerà sempre un movimento avanti

**prsdir** =  $1$   $\Box$ asse attuerà sempre un movimento indietro

- Se durante l∏esecuzione della ricerca di preset viene ridato il comando PRESET, la direzione di movimento dell<sub>asse</sub> viene invertita.
- E∏ da rilevare che la quota di preset contenuta nel parametro **prspos** deve essere sempre compresa tra la guota minima e la quota massima e che, dopo il caricamento della quota di preset, lasse si posiziona automaticamente alla quota di preset.
- Durante la ricerca preset i limiti software **maxpos** e **minpos** non sono abilitati.
- Quando si imposta la velocità di ricerca impulso di zero **sprsvel** bisogna considerare che nel Modo 0 loingresso ha un filtro hardware che ne ritarda loacquisizione e quindi influenza la precisione del caricamento. Nel modo 1, | acquisizione viene fatta su ingresso in interrupt quindi la velocità non é determinante. Bisogna assicurare comunque che il tempo di durata dellimpulso di zero sia sufficiente per essere acquisito dalla scheda. Per conoscere i tempi di acquisizione dell<sup>c</sup>ingresso e il tempo minimo di segnale impulso di zero fare riferimento alla documentazione tecnica delle schede utilizzate.

Una volta fatta partire la ricerca di preset con il comando PRESET, l[asse si dirige verso la posizione dove si attiva l[lingresso di abilitazione impulso di zero trasduttore con velocità definita da **prsvel**. Lo stato **st\_prson** si attiva per segnalare il preset in corso. Quando, nella sua corsa, l[asse attiva quest'ingresso, inverte la direzione e riparte con velocità *sprsvel*. A questo punto il comportamento dipende dal modo di caricamento selezionato (Modo 0 o Modo 1).

### **1.3.9.2 Ricerca di preset - Modo 0**

Questa procedura prevede la movimentazione delleasse e leutilizzo delle ingresso di abilitazione impulso di zero trasduttore.

Alla disattivazione dell<sup>i</sup>ngresso abilitazione impulso di zero trasduttore, la quota di preset viene caricata sul conteggio (parametro posit=prspos).

Successivamente, si disattiva lo stato **st\_prson** e si attiva lo stato **st\_prsok** per segnalare la conclusione della ricerca. Questo stato rimane attivo fino all<sub>lavvia</sub>mento di una nuova procedura di preset; alle accensione del sistema questo stato è sempre a zero. Vedi figura 1.

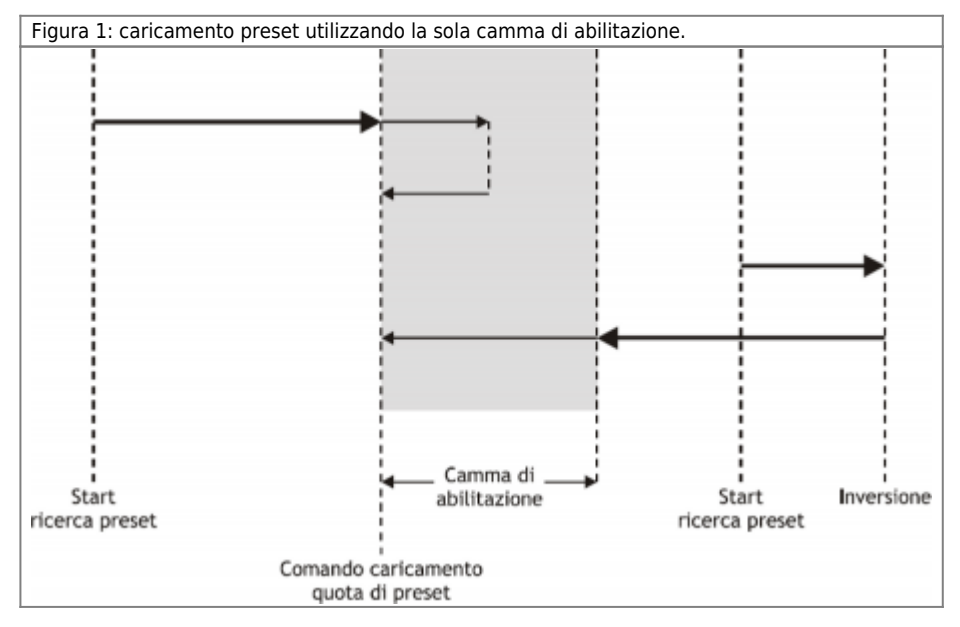

#### **1.3.9.3 Ricerca di preset - Modo 1**

Questa procedura prevede la movimentazione dell[]asse e l[]utilizzo degli ingressi impulso di zero ed abilitazione impulso di zero trasduttore.

Alla disattivazione dell<sup>i</sup>ngresso abilitazione impulso di zero trasduttore, viene abilitata la lettura del primo impulso di zero fornito dal trasduttore e, su questo segnale, viene caricata la quota di preset nel conteggio (parametro posit = prspos). Per permettere il caricamento della quota di preset con []Modo 1[], la scheda sulla quale è collegato l[]impulso di zero traduttore deve trasmettere questo segnale su una delle 8 linee di interrupt hardware. Inoltre il device deve essere stato definito per utilizzare la stessa linea di interrupt hardware (veri definizione nel file .CNF).

Successivamente, l[asse poi si posiziona alla quota di preset, si disattiva lo stato st prson e si attiva lo stato st prsok per segnalare la conclusione della ricerca; questo stato rimane attivo fino alle avviamento di una nuova procedura di preset. Allaccensione del sistema **st\_prsok** è sempre a zero. Vedi figura 2.

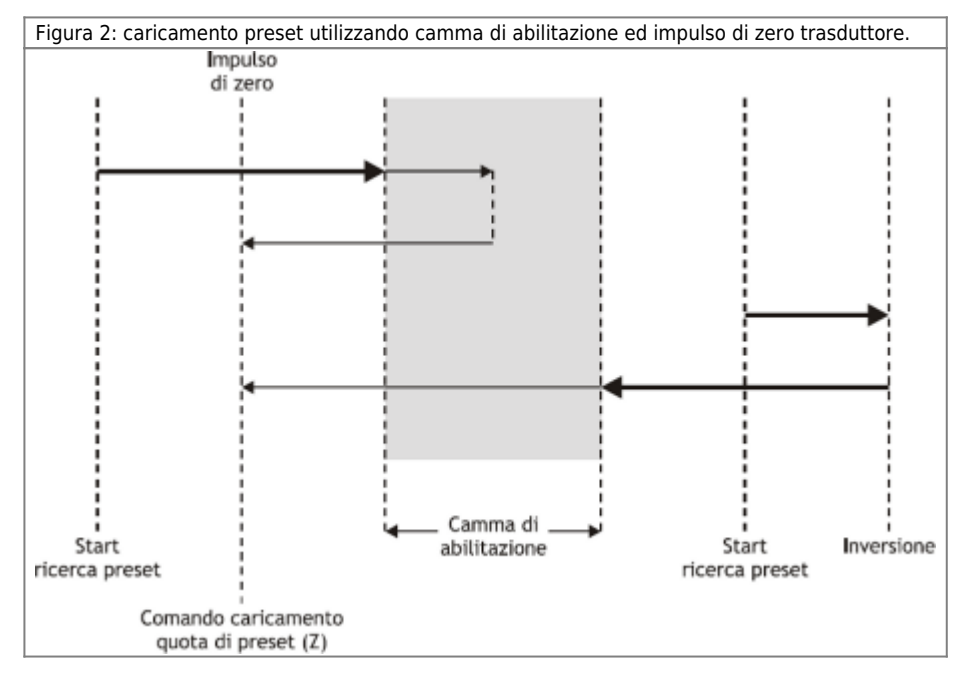

### **1.3.9.4 Ricerca di preset - Modo 2**

Questa procedura NON prevede la movimentazione delleasse e leutilizzo delleingresso di abilitazione impulso di zero trasduttore.

Con questa procedura, la ricerca di preset non esegue nessun posizionamento. Il comando di caricamento della quota di preset

viene fornito dall<sup>'</sup>lattivazione dell<sup>'</sup>lingresso di abilitazione zero encoder e lo stato st prsok viene impostato a uno. Se l∏ingresso rimane attivo il caricamento è continuo mentre, se all∏accensione l∏ingresso è già attivo, il primo caricamento viene eseguito solo dopo una sua disattivazione e successiva attivazione.

# <span id="page-14-0"></span>**1.4 Funzioni speciali**

## <span id="page-14-1"></span>**1.4.1 Gestione multiasse**

In alcune applicazioni viene richiesto di posizionare un numero elevato di assi movimentando un singolo asse alla volta. La scelta progettuale ricade sull<sup>c</sup>installazione di un solo azionamento che a seconda dell<sup>c</sup>asse da posizionare si collega elettricamente al motore interessato al posizionamento; il trasduttore é sempre vincolato al relativo asse. Il device EANPOS permette di controllare leaccesso al dispositivo **DAC** tramite i comandi **REGON** e **REGOFF**. In questo modo tramite lapplicativo in QCL definisce una serie di device tanti quanti sono gli assi da posizionare; nella definizione, tutti i device utilizzano la stessa risorsa **DAC** (IOutA).

Normalmente tutti i device devono essere nello stato st regoff = 1 in modo da non avere accesso al dispositivo DAC. Prima di iniziare il posizionamento, con il comando REGON, il device interessato viene portato allo stato di st\_regoff = 0. Viene eseguito il posizionamento e, al suo completamento, il device viene riportato nello stato di st\_regoff = 1 con il comando **REGOFF**. Per nessun motivo due device si devono trovare contemporaneamente nello stato di st\_regoff = 0. Quando il device è posto nella condizione di *regoff*, l[]uscita analogica rimane fissa all[]ultimo valore di tensione definito prima del comando REGOFF.

## <span id="page-14-2"></span>**1.4.2 Cambio quota e conteggio in movimento**

In alcune applicazioni viene richiesto di definire la quota di destinazione durante il posizionamento, in base ad eventi esterni al device. Questa caratteristica si traduce nella possibilità di scrittura nel parametro setpos anche con posizionamenti in corso.

Il cambio della quota viene accettato solamente se la nuova posizione é raggiungibile con la direzione in uso. Nel caso di utilizzo di rampe epicicloidali il cambio quota non viene acettato se st dec = 1

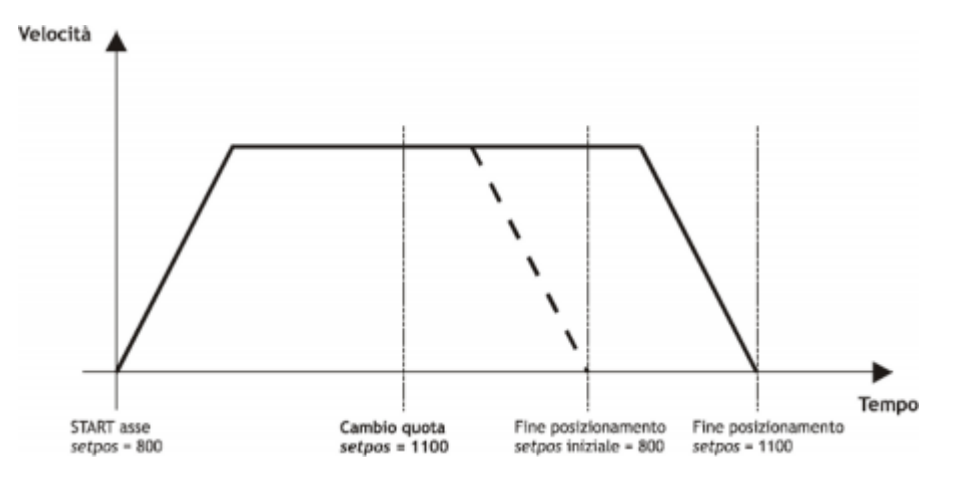

Durante il posizionamento é possibile anche modificare il valore del conteggio posit. Questa funzione è utilizzata solitamente quando un device deve, in particolari condizioni, continuare un profilo di velocità per un tempo molto lungo, superiore al tempo che lasse impiega per raggiungere la quota limite (**maxpos** o **minpos**).

## <span id="page-14-3"></span>**1.4.3 Cambio velocitá e tempo di rampa in movimento**

Durante il posizionamento é possibile variare la velocitá dell[asse senza influenzare la posizione da raggiungere. Questa operazione può determinare un aumento o una diminuzione della velocitá, anche più punti dello stesso posizionamento. Questa operazione viene eseguita con nuova scrittura nel parametro setvel.Il cambio di velocità è sempre disponibile tranne durante la rampa di decelerazione segnalata da un apposito stato (st  $dec = 1$ )

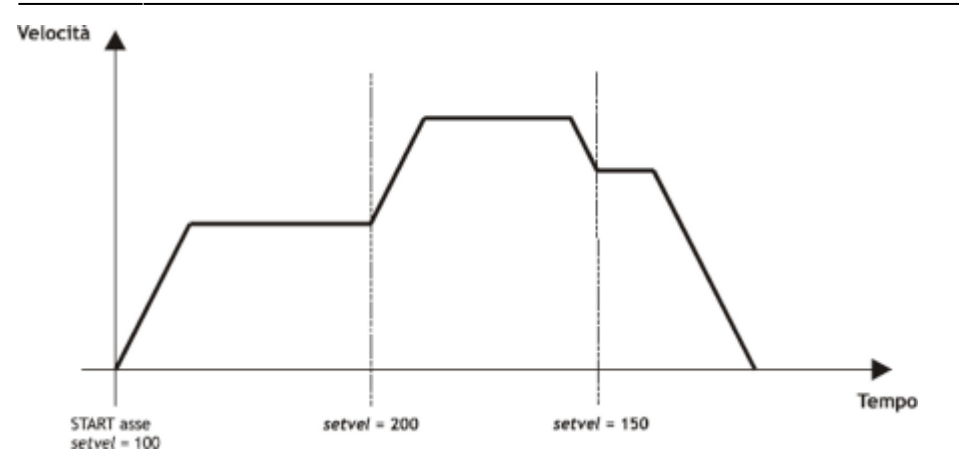

Durante il posizionamento può essere variati anche i tempi d'accelerazione/decelerazione. Per esempio il device può avviare un posizionamento con una rampa molto lunga e, una volta raggiunta la velocità impostata, è variato il parametro **tacc** ed eseguito un cambio di velocità con una rampa molto lunga.

Per applicazioni particolari e alla presenza di rampe trapezoidali, il tempo di rampa può essere variato anche durante una variazione di velocità, in questo caso il nuovo tempo è messo in esecuzione immediatamente.

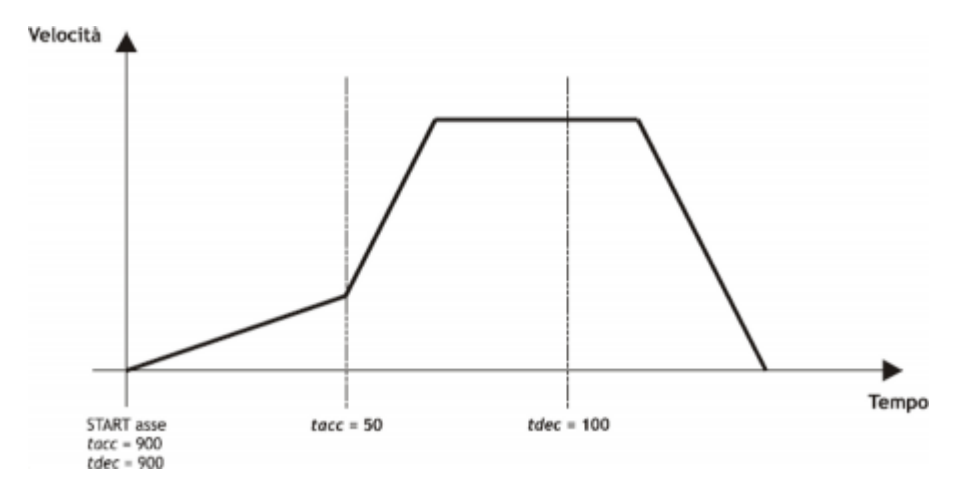

## <span id="page-15-0"></span>**1.4.4 Delta conteggio**

La modifica del valore di risoluzione (cntratio) o la scrittura della variabile posit, provoca leazzeramento dei resti della conversione.

Il device visualizza sempre la posizione assoluta dellasse; per eseguire posizionamenti incrementali è necessario disporre di uno strumento per sottrarre o sommare un determinato valore al conteggio (**posit**) senza introdurre errori. Il cambio di conteggio può essere eseguito anche con una scrittura diretta nel nuovo valore nel parametro **posit**. Volendo sottrarre 100 unità di misura al conteggio è possibile:

Asse:posit = Asse:posit - 100

Questa operazione introduce un errore perché impone la posizione  $\Box$ posit = -100 $\Box$ , quando  $\Box$ asse poteva avere una posizione intermedia tra una unità di misura e la successiva (es. 100.3). Questa frazione (0.3) viene persa ed il ripetersi di queste operazioni provocano I[accumularsi di un errore non trascurabile.

Il comando **DELCNT** somma al conteggio una quantità pari al parametro delta senza perdere la parte frazionaria della posizione:

Asse:delta = -100 DELCNT Asse

Il comando di **DELCNT** può essere inviato solamente con asse fermo (st\_still=1)

### **1.4.4.1 Esempio**

La lettura della posizione dell∏asse risulta essere di 2 unità e si trova nel punto A. Si vuole sommare al conteggio posit tre unità di misura. Con le istruzioni:

Asse:posit =  $\text{A}\text{s}$ se:posit + 2 lasse assume la nuova posizione B. Con le istruzioni: Asse:delta = 2 DELCNT Asse

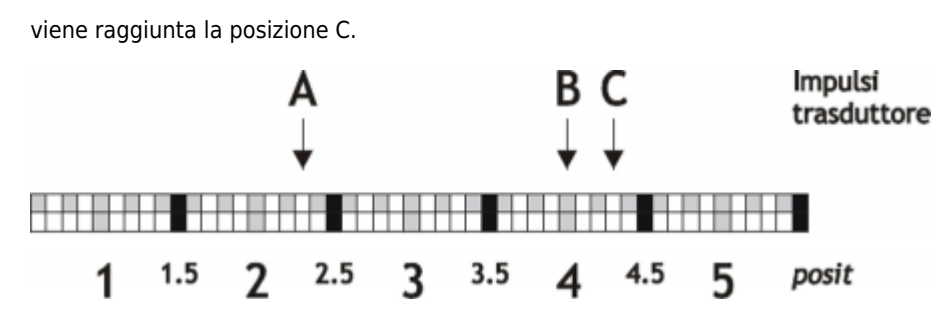

Si noti che con le prime istruzioni l∏asse ha compiuto un delta inferiore a 3 unità e quindi è stato introdotto un errore. Se si devono inviare comandi DELCNT in successione, è conveniente calcolare la grandezza da sommare ed inviare una sola volta il comando; in caso contrario prestare attenzione a non inviare comandi successivi senza interporre una istruzione di lettura su parametro device.

#### **1.4.4.2 Esempio**

Asse: delta =  $3$ DELCNT Asse WAIT Asse:st\_init Asse: delta =  $40$ DELCNT Asse

## <span id="page-16-0"></span>**1.5 Gestione errori device**

La presenza di un errore nel device è segnalato dallo stato **st\_error**.

Quando **st\_error** è uguale a 1, troviamo presente sulla variabile **errcode** il tipo di errore intervenuto (vedi tabella) e nella variabile **errvalue** una indicazione sulla causa dell<sup>[</sup>errore.

Se il device va in errore, per riprendere la lavorazione bisogna cancellare lo stato st error attraverso il comando RSERR.

## <span id="page-16-1"></span>**1.6 Gestione warning device**

La presenza di un warning nel sistema camming viene segnalato dallo stato **st\_warning**.

Essendo causato da un evento non grave ed essendo garantita in questa situazione la gestione dell[asse, l[asse continua il suo lavoro.

Quando **st\_warning** è uguale a 1, troviamo presente sulla variabile **wrncode** il tipo di **warning** intervenuto (vedi tabella) e nella variabile **wrnvalue** una indicazione sulla causa che ha provocato il **warning**.

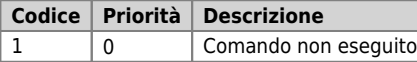

Per cancellare lo stato **st\_warning** bisogna inviare il comando **RSWRN**.

## <span id="page-16-2"></span>**1.7 Tabella comandi e parametri**

## <span id="page-16-3"></span>**1.7.1 Simbologia adottata**

Il nome del parametro, stato o comando viene riportato alla sinistra della tabella.

#### **R**

Indica se il relativo parametro o stato è ritentivo (al momento dell<sup>e</sup>linizializzazione del device mantiene lo stato precedentementedefinito), oppure lo stato che assume al momento dellinizializzazione del device.

Se il device non necessita di inizializzazione il campo  $\Box \R$  indica il valore che il parametro o stato assume all $\Box$ accensione della scheda.

R = Ritentivo

 $0 = AI$  momento dell $\Box$ inizializzazione del device il valore viene forzato a zero.

 $1 =$  Al momento dell $\Box$ inizializzazione del device il valore viene forzato a uno.

 $-$  = Al momento dell[inizializzazione del device viene presentato il valore significativo.

**D**

Indica la dimensione del parametro.

 $F = Flaa$  $B = B$ yte

 $W = Word$ 

 $L =$  Long  $S =$  Single Float

## **1.7.1.1 Condizioni**

Vengono descritte tutte le condizioni necessarie affinché il parametro sia considerato corretto o perché il comando venga accettato.

In alcuni casi vengono specificati dei valori limite per l[accettazione del parametro: se vengono introdotti dei valori esterni ai limiti impostati, il dato viene comunque accettato; pertanto devono essere previsti opportuni controlli dell<sup>e</sup>applicativo tali da garantire il corretto funzionamento.

Per l<sub>esecuzione di un comando, tutte le relative condizioni devono necessariamente essere soddisfatte; in caso contrario il</sub> comando non viene eseguito.

**A**

Indica la modalità di accesso. R = Read (lettura). W = Write (scrittura). RW = Read / Write.

## <span id="page-17-0"></span>**1.7.2 Comandi**

I comandi a disposizione per gestire il device sono elencati sotto in ordine di priorità decrescente. Il device esegue tutti i comandi ricevuti entro lo stesso tempo di campionamento iniziando da quello con la priorità maggiore. Per esempio se il device riceve nello stesso tempo di campionamento i comandi **CNTUNLOCK** e **CNTLOCK**, per primo esegue il comando **CNTLOCK** e poi quello di **CNTUNLOCK** lasciando perciò il contatore libero di contare.

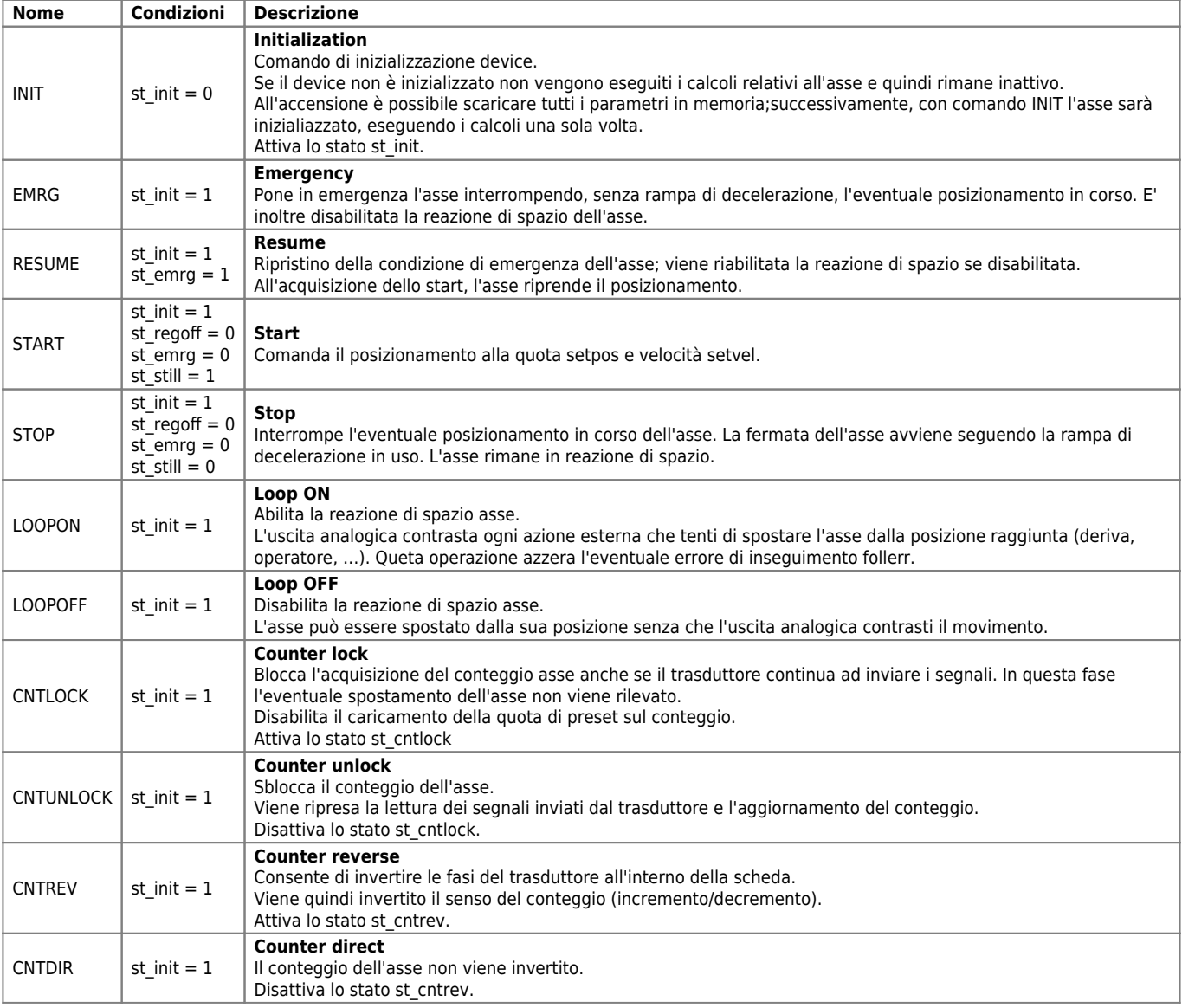

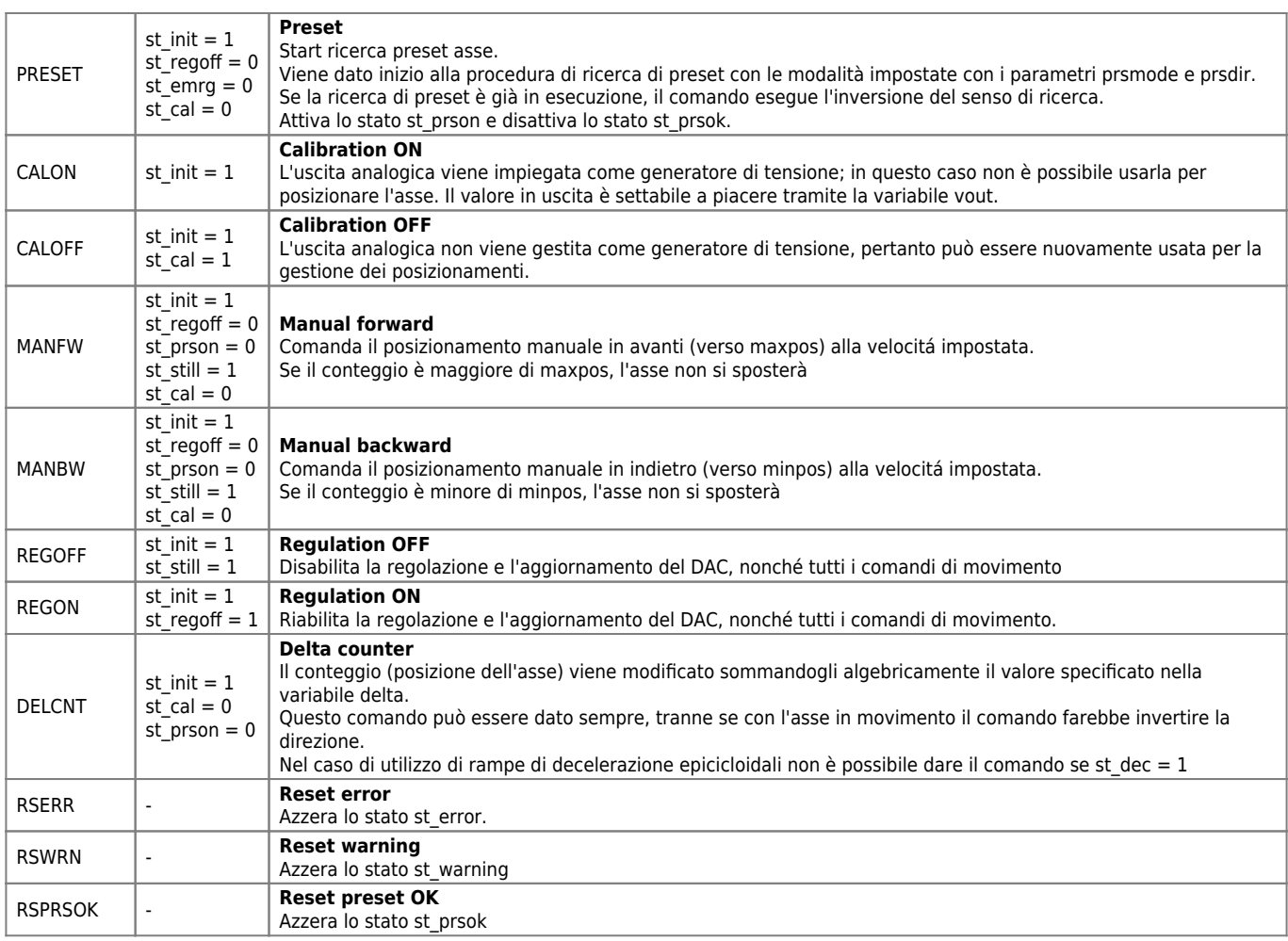

# <span id="page-18-0"></span>**1.7.3 Parametri**

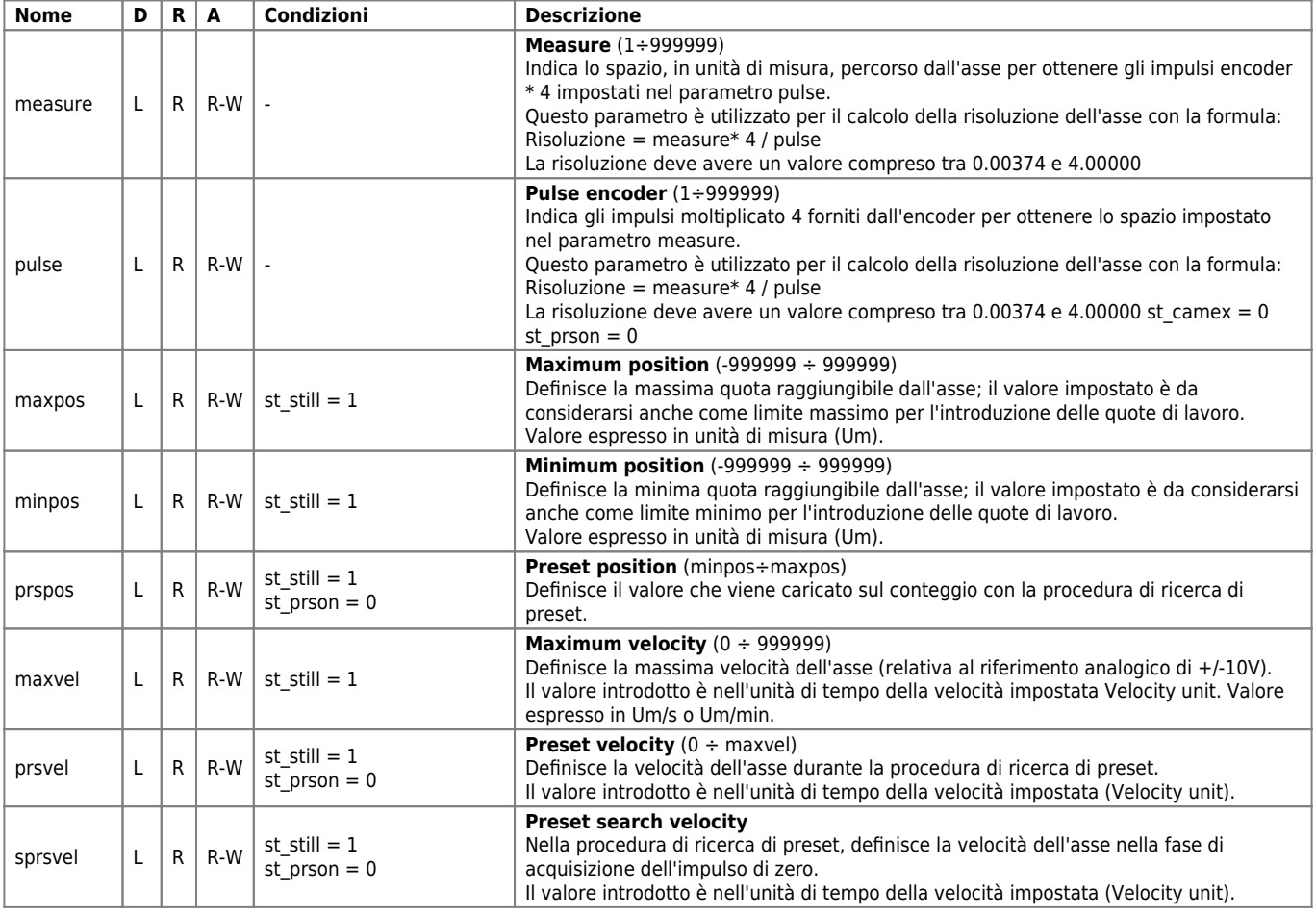

#### DEVICE EANPOS

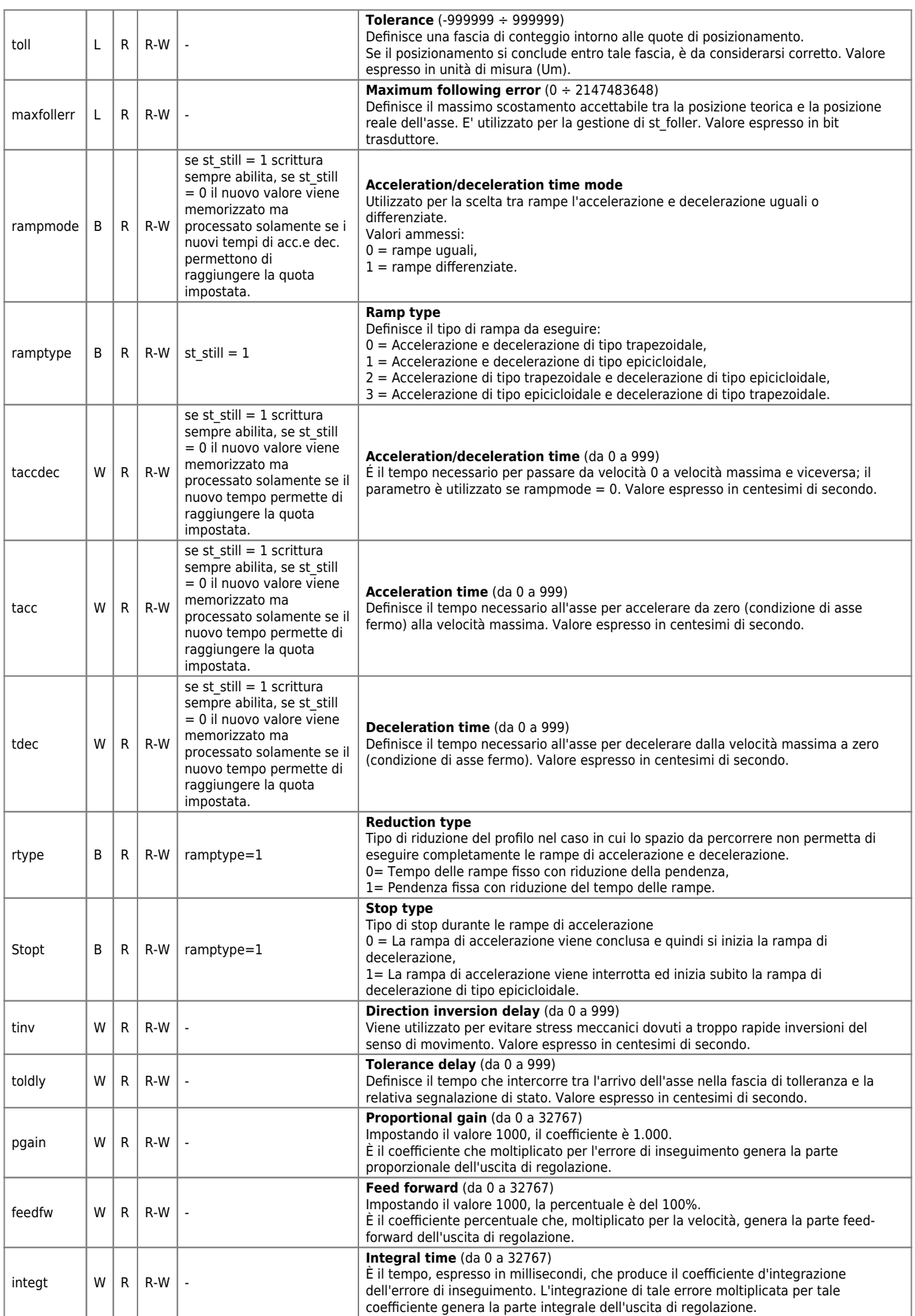

#### DEVICE EANPOS

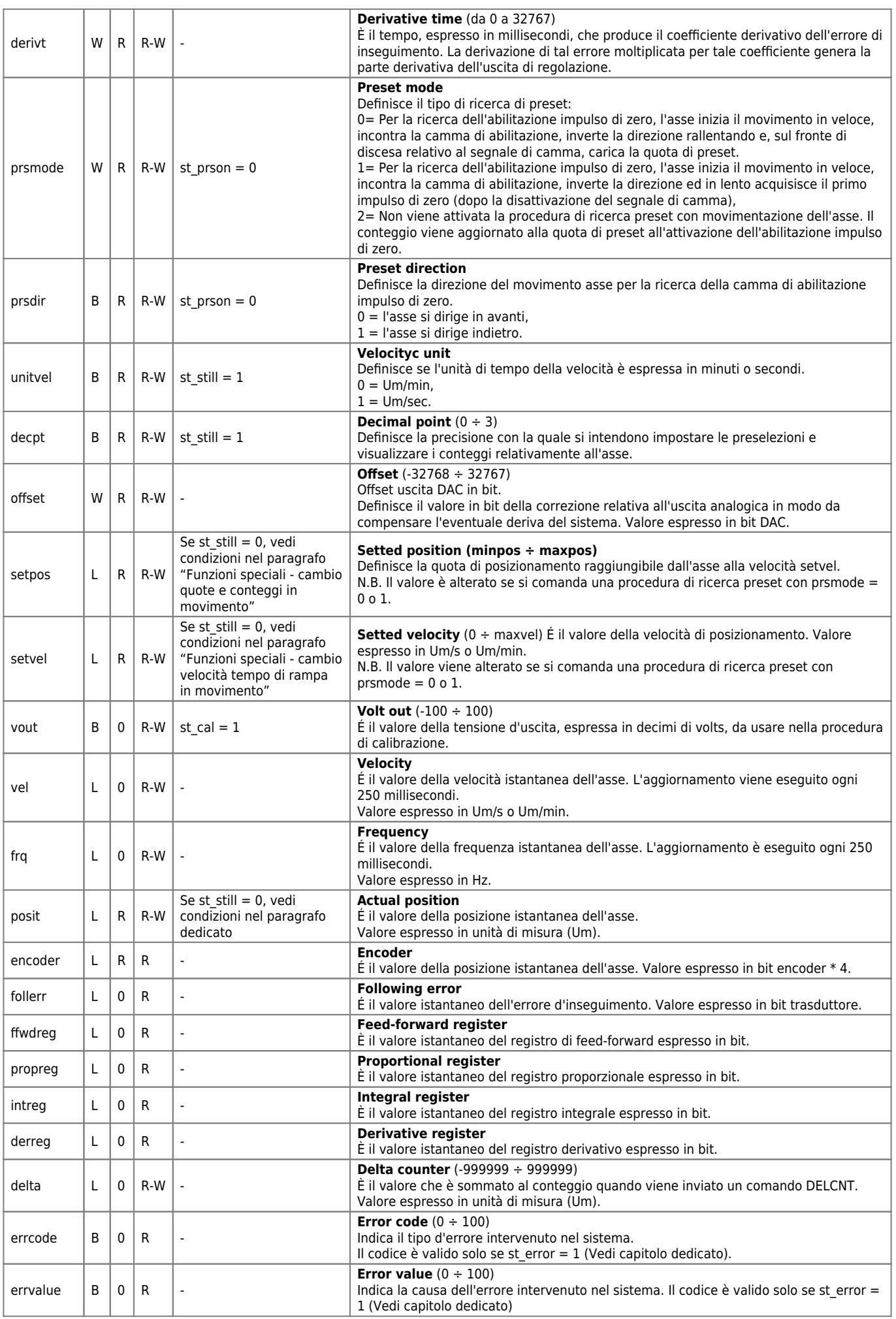

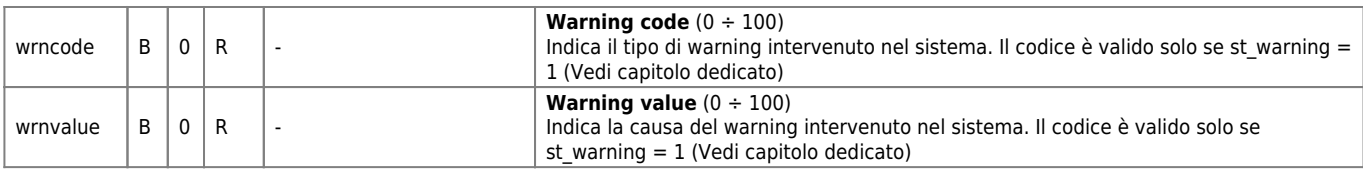

## <span id="page-21-0"></span>**1.7.4 Stati**

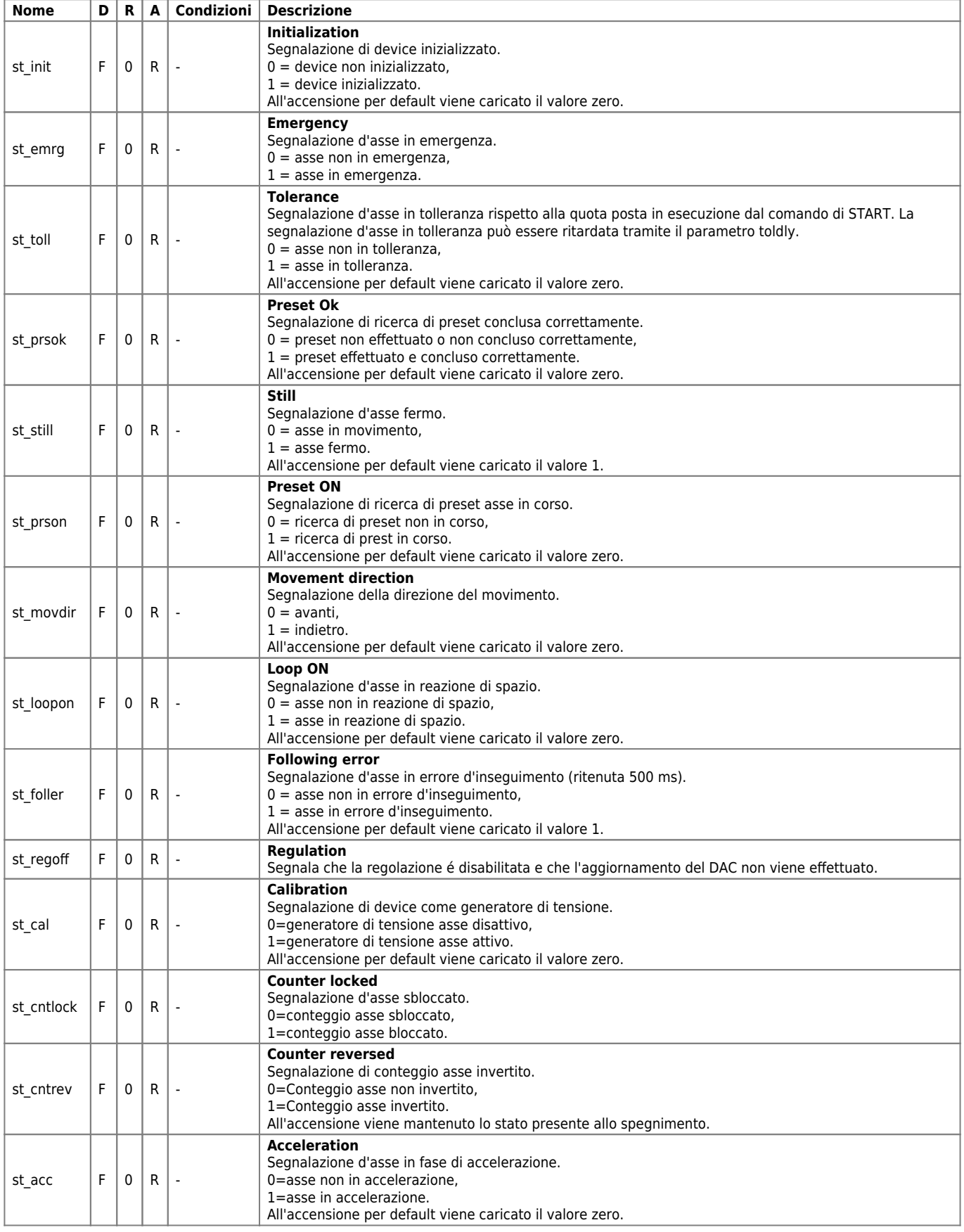

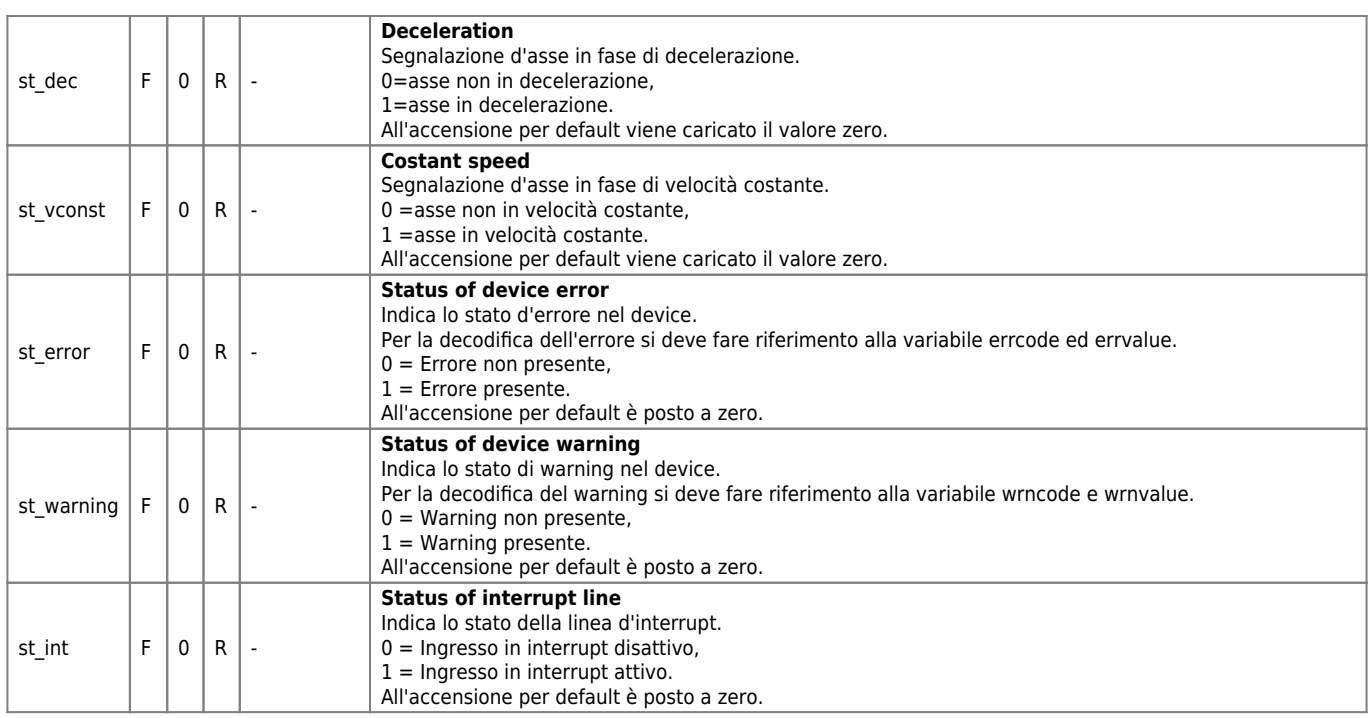

# <span id="page-22-0"></span>**1.8 Limitazioni**

Nessuna limitazione.

# <span id="page-22-1"></span>**1.9 Esempio applicativo**

# <span id="page-22-2"></span>**1.9.1 File di configurazione**

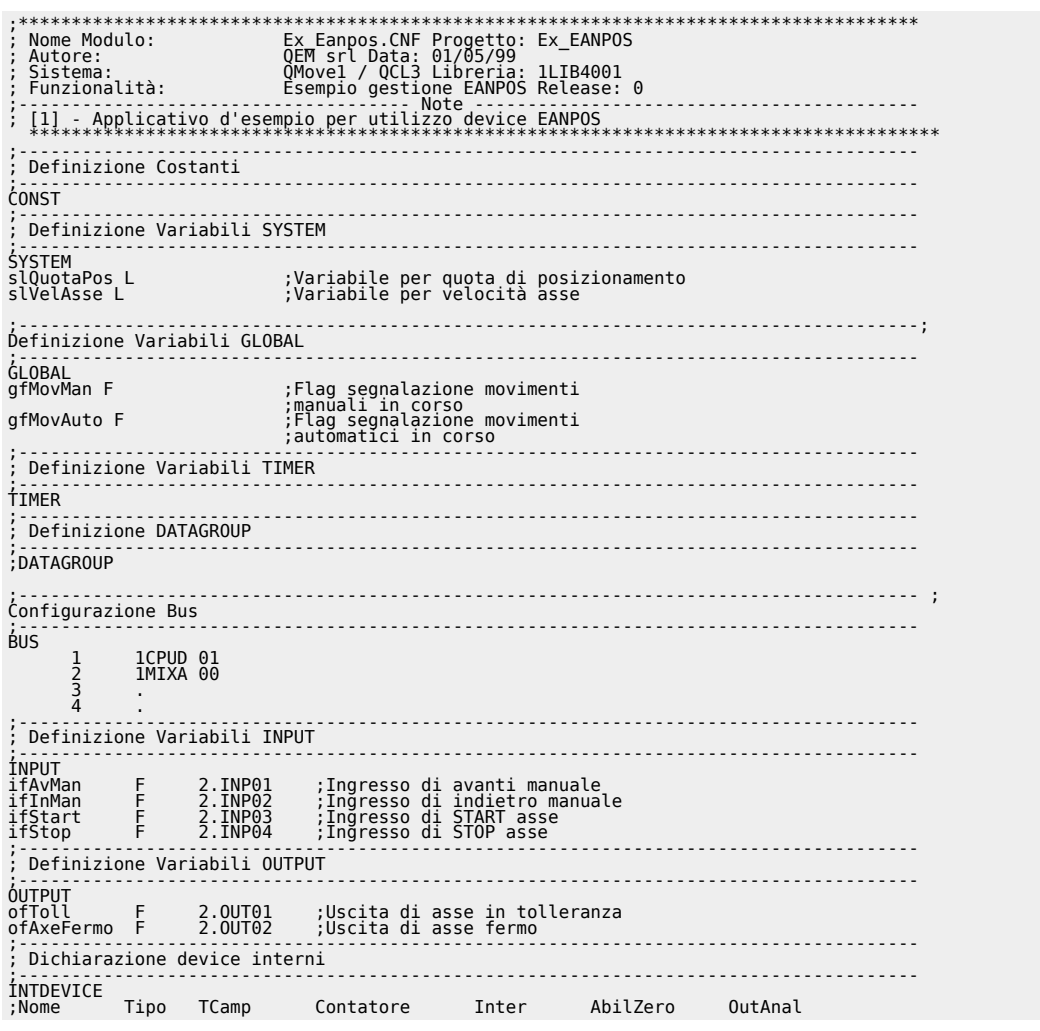

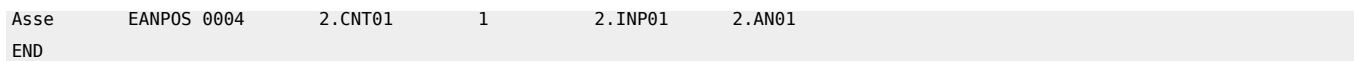

#### <span id="page-23-0"></span>**1.9.2 Gestione EANPOS**

```
;*************************************************************************************
; Nome File : TASK_00.MOD
; Progetto : EX_EANPOS
; Descrizione: Gestione Posizionamento
;*************************************************************************************
 ;-------------------------------------------------------------------------------------
; Operazioni di Inizializzazione Asse<br>; Operazioni di Inizializzazione Asse<br>Asse:measure = 10000<br>Asse:maxvel = 100000
 ;-------------------------------------------------------------------------------------
Asse:measure = 10000 ;Spazio in 1 giro encoder(Um)
Asse:pulse = 40000 ;impulsi giro encoder
Asse:maxvel = 100000 ;Velocita` max. = Velocità Asse con
 ;uscita analogica a 10V (CALON/vout=100)
 Asse:maxpos = 999999<br>Asse:minpos = -999999<br>Asse:maxfollerr = 10000<br>Asse:unitvel = 0                                   ;Crrore di inseguimento<br>Asse:decpt = 0                                 ;Cifre decimali<br>Asse:rampmode = 0
 Asse:taccdec = 100                             ;Tempo di accelerazione e di decelerazione<br>Asse:tacc = 0                                 ;Tempo di accelerazione (non utilizzato)<br>Asse:tdec = 0                      ;Tempo di 
 Asse:tinv = 0 ;Tempo di inversione asse
Asse:toll = 5 ;Tolleranza
 Asse:toldly = 10                                ;Tempo di ritardo attivaz. tolleranza
 Asse:prsmode = 0 ;Tipo di ricerca di preset
Asse:prspos = 0 ;Quota di preset
Asse:prsdir = 0 ;Direzione della ricerca di preset
 Asse:prsvel = (20 * Asse:maxvel)/100 ;Velocità di preset (20% della vel.max.)
 Asse:sprsvel = (10 * Asse:maxvel)/100 ;Velocità di ricerca impulso di
 ;zero (10% della vel.max.)
 Asse:offset = 0<br>Asse:pgain = 10<br>Asse:feedfw = 1000<br>Asse:integt = 0 ;Feedforward<br>Asse:derivt = 0 ;Tempo di integrale<br>Asse:derivt = 0 ;Tempo di integrale<br>INIT Asse ; inizializza il device
 WAIT Asse:st_init ;Attendi che il device sia inizializzato
 CNTUNLOCK Asse ; Sblocca conteggio
 WAIT NOT Asse:st_cntlock                       ;Attendi che il conteggio sia sbloccato<br>CNTDIR Asse :st_cntrev                     ;Imposta il senso del conteggio<br>WAIT NOT Asse:st_cntrev                   ;Attendi che sia i
  ;del conteggio
 REGON Asse<br>
WAIT NOT Asse:st_regoff [Abilita la regolazione alla regolazione RESUME Asse<br>
WAIT NOT Asse:st_emrg [100] [100] [100] [100] [100] [100] [100] [100] [100] [100] [100] [100] [100] [100] [100] [100] [100] [100] [1
slVelAsse = 50<br>ENDIF<br>IF (slQuotaPos EQ 0)
 IF (slQuotaPos EQ 0) ;Nel caso in cui la quota di
 ;posizionamento dell'asse sia zero
                                                                                               %,Nel caso in cui la quota di<br>;posizionamento dell'asse sia zero<br>;Imposta una quota di posizionamento
slQuotaPos = 2000<br>ENDIF
 ;-------------------------------------------------------------------------------------
; Operazioni di Posizionamento
;-------------------------------------------------------------------------------------
; ------------------------------- variabili utilizzate ------------------------------
; slVelAsse: Variabile impostabile che rappresenta la velocità dell'asse
; (espressa in % della vel.max.)
; slQuotaPos: Variabile impostabile che rappresenta la quota di posizionamento dell'asse
; ---------------------------------- flag utilizzati --------------------------------
; gfMovMan: movimento manuale in corso
; gfMovAuto: Movimento automatico in corso
;-------------------------------------------------------------------------------------
MAIN:
 ;-------------------------------------------------------------------------------------
              Gestione uscite
 ;-------------------------------------------------------------------------------------
ofToll = Asse:st_toll ;Imposto l'uscita di tolleranza come
 ;lo stato di tolleranza
ofAxeFermo = Asse:st_still ;Imposto l'uscita di asse fermo come
 ;lo stato di asse fermo
 ;-------------------------------------------------------------------------------------
; Gestione movimenti automatici
;-------------------------------------------------------------------------------------
IF ifStart ;Attende l'ingresso di START
                                                                                                    INTRETT (1999-1000)<br>
IF Attende l'ingresso di START<br>
(Controlla che non ci siano movimenti manuali<br>
(Controlla che l'asse sia fermo<br>
Imposta la velocità dell'asse<br>
IE proses la quota di posizionamento<br>
IE Segue lo start de
 IF Asse:stratill<br>
Asse:stratillighthase*Asse:maxvel)/100<br>
Asse:setpos = SlQuotaPos<br>
Asse:setpos = SlQuotaPos<br>
TART Asse<br>
Asse:setpos = SlQuotaPos<br>
TART Asse<br>
THE CONIF<br>
THE CONIF<br>
ENDIF<br>
ENDIF<br>
ENDIF<br>
ENDIF<br>
ENDIF<br>
ENDIF<br>

 ;-------------------------------------------------------------------------------------
           ; Gestione movimenti manuali
 ;-------------------------------------------------------------------------------------
IF ifAvMan ;Attende l'ingresso di movimento manuale
 IF NOT (gfMovAuto OR gfMovMan) ;Controlla che non ci siano movimenti
 automatici o manuali<br>IF Asse:st_still (subsex-Asse:maxvel)/100 ;Controlla che l'asse sia fermo<br>Asse:setvel=(slVelAsse*Asse:maxvel)/100 ;Imposta la velocita dell'asse<br>Asse:setvel=(slVelAsse*Asse:maxvel)/100 ;Awanti asse in 
  ENDIF
 ENDIF
```
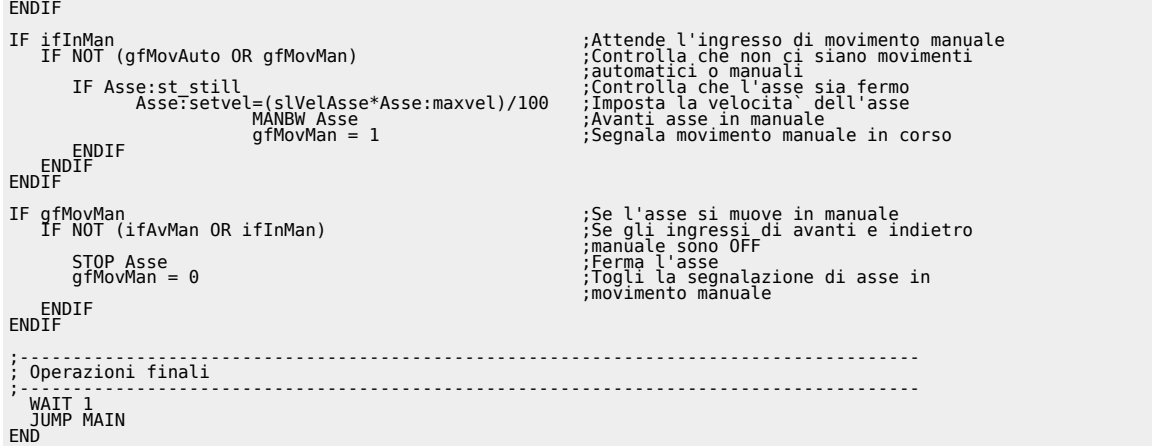

Documento generato automaticamente da **Qem Wiki** -<https://wiki.qem.it/> Il contenuto wiki è costantemente aggiornato dal team di sviluppo, è quindi possibile che la versione online contenga informazioni più recenti di questo documento.